**Joel Rennich**

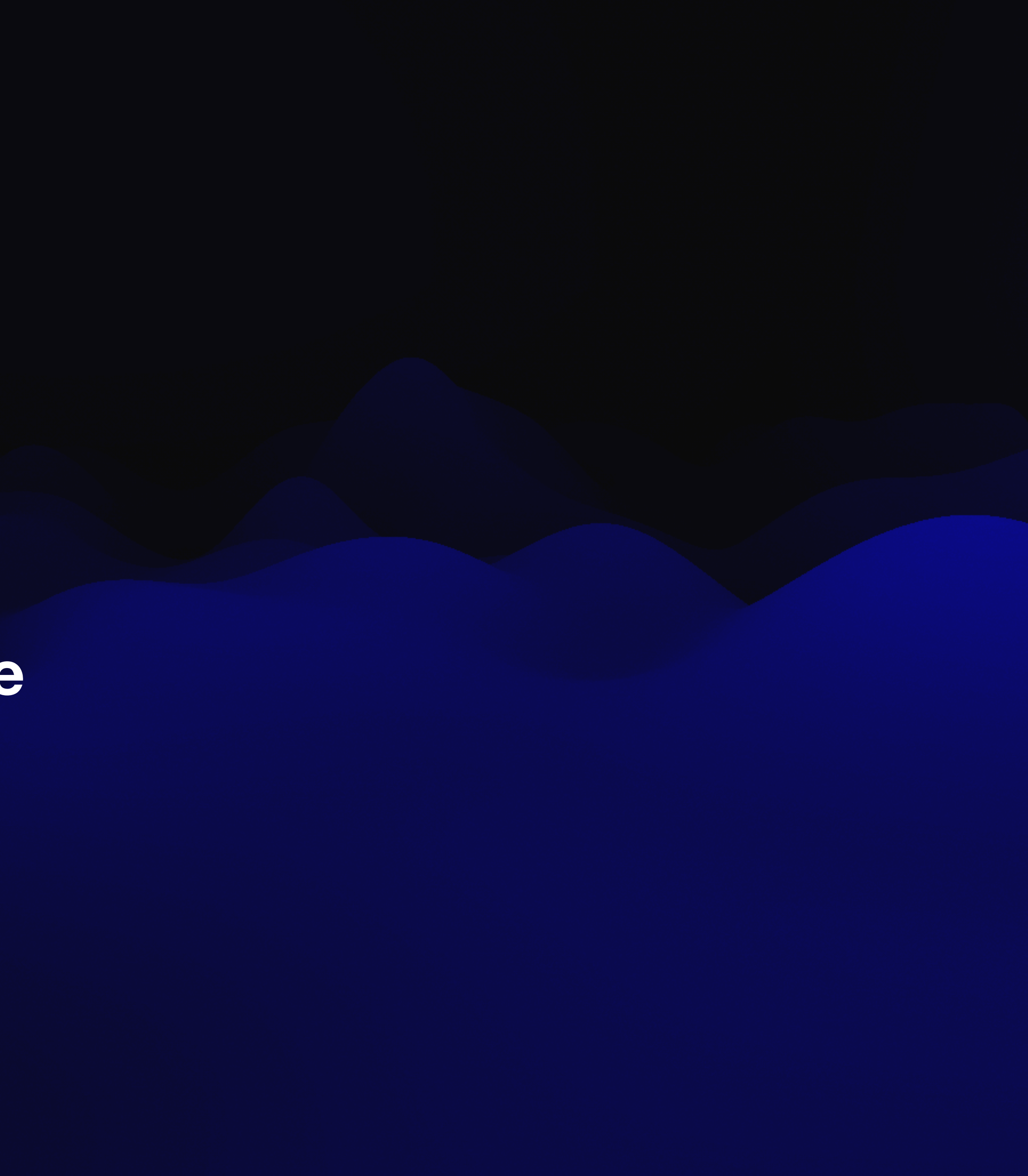

## **Platform SSO Revenge of the Golden Triangle**

## **Agenda**

- What PSSO is
- A bit of how it works
- Demos!

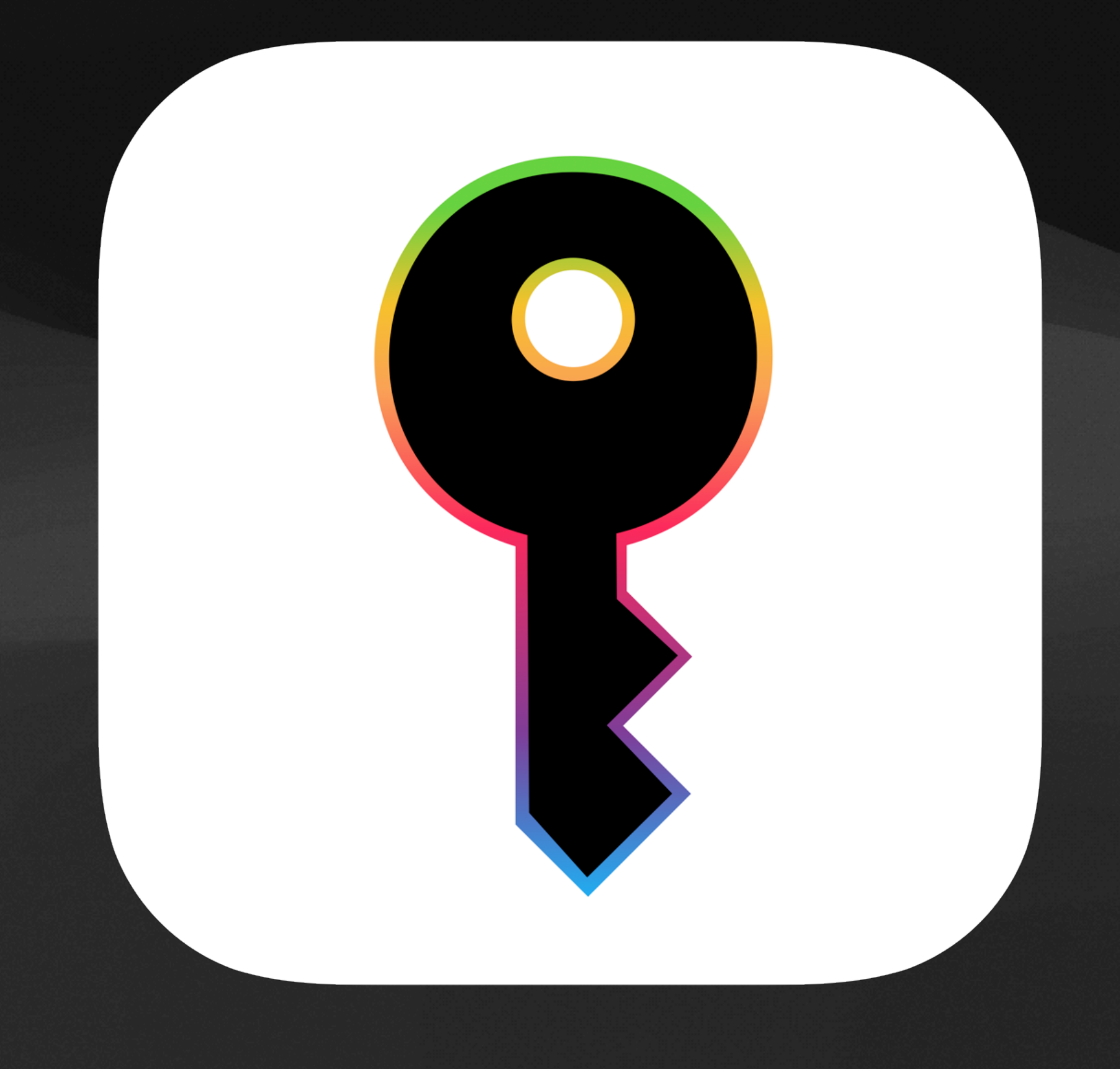

# What it is

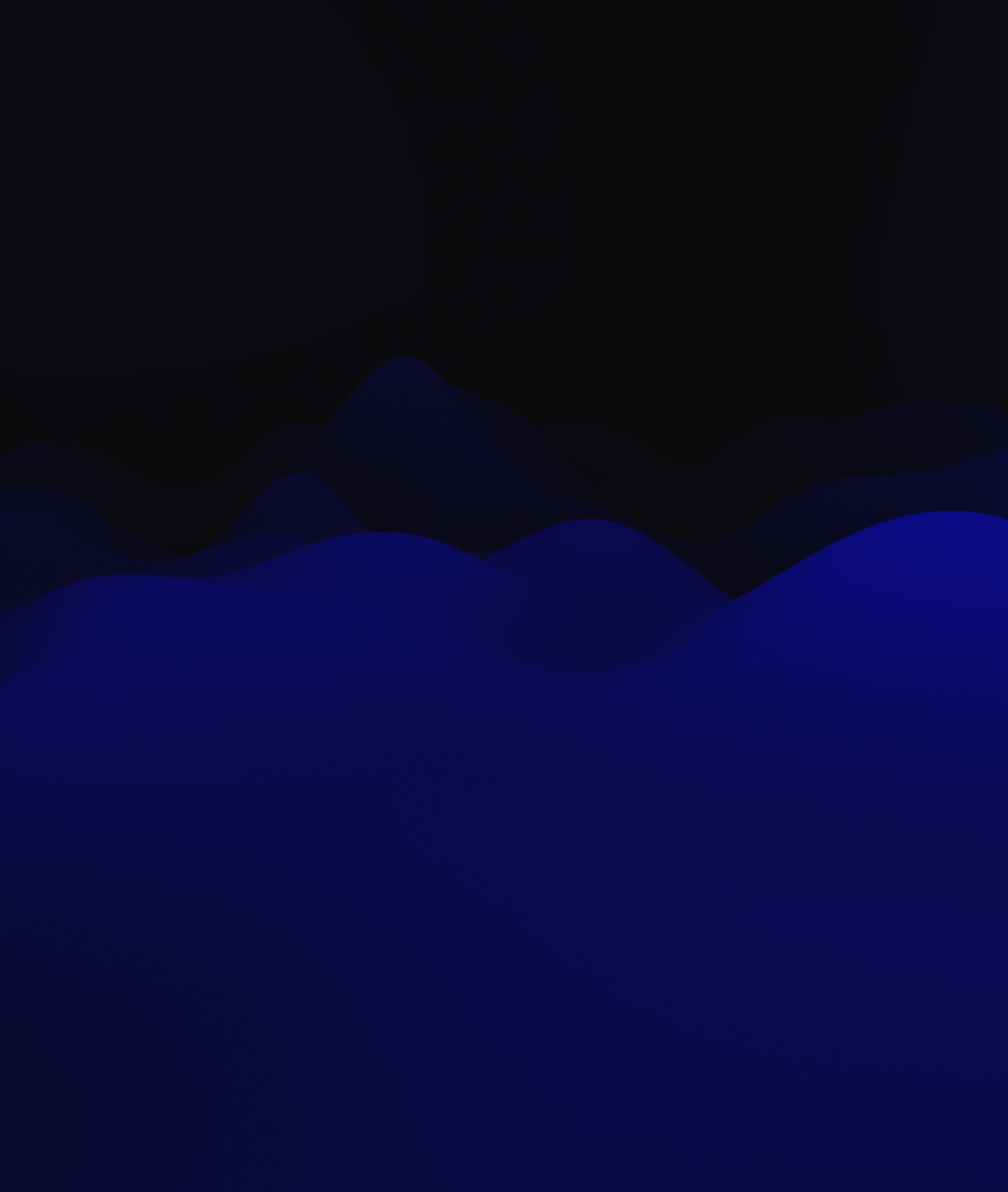

## **Platform SSO**

- macOS 13+
- Connects your Mac to your IdP
- - Users always have SSO tokens
	- Tokens are refreshed on login, screen saver unlock
	- other applications

• Can synchronize passwords, but primary function is to extend single sign on

• Tokens leveraged by the Single Sign On extension for use with Safari and

## **Announced Support**

# Microsoft

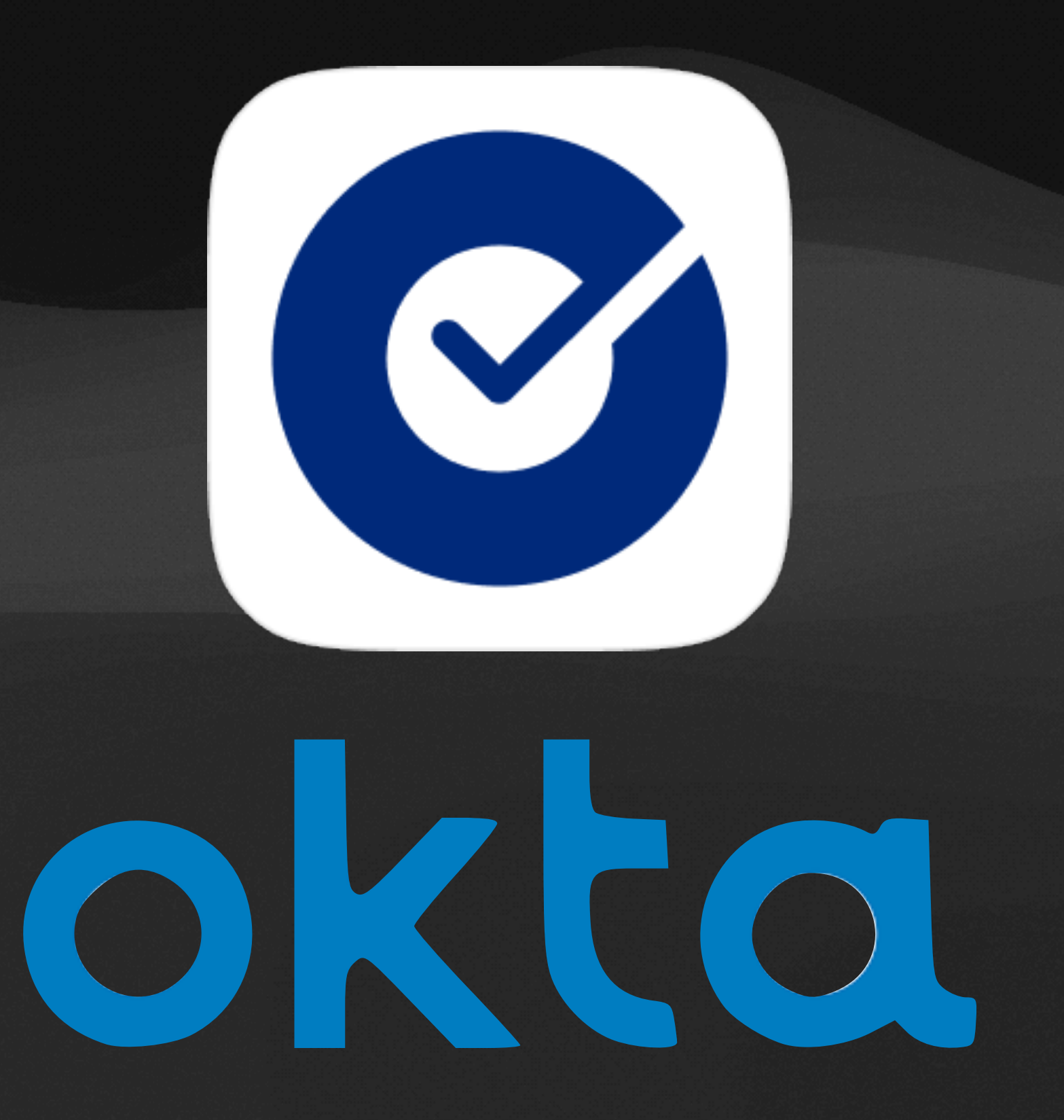

## **New in macOS 14 Sonoma**

- User creation at login window
- Tokens at login window
- Authorization database integration

## **User Authentication Methods**

- forms
	- Only way to get password synch
- User Secure Enclave Key user generates a key pair out of the Secure Enclave to use for ongoing authentication
- SmartCard use existing certificate on SmartCard
- WS-Trust

## Password - password is sent to Identity Provider in either clear or encrypted

## **User Authentication Methods**

## • Password - password is sent to Identity Provider in either clear or encrypted

- forms
	- Only way to get password synch
- User Secure Enclave Key user generates a key pair out of the Secure Enclave to use for ongoing authentication
- SmartCard use existing certificate on SmartCard
- WS-Trust

## **Pieces**

- App with the Extensible Single Sign On app extension
	- Associated Domains listing all IdP URLs
	- App supports Platform SSO
- MDM Profile configuring eSSO and associated domains
	- Locally installed won't work
- Apple App Site Association file hosted on URL
	- Apple tests from their CDN at random times
	- Must be public IP and generally trusted CA

## How it works

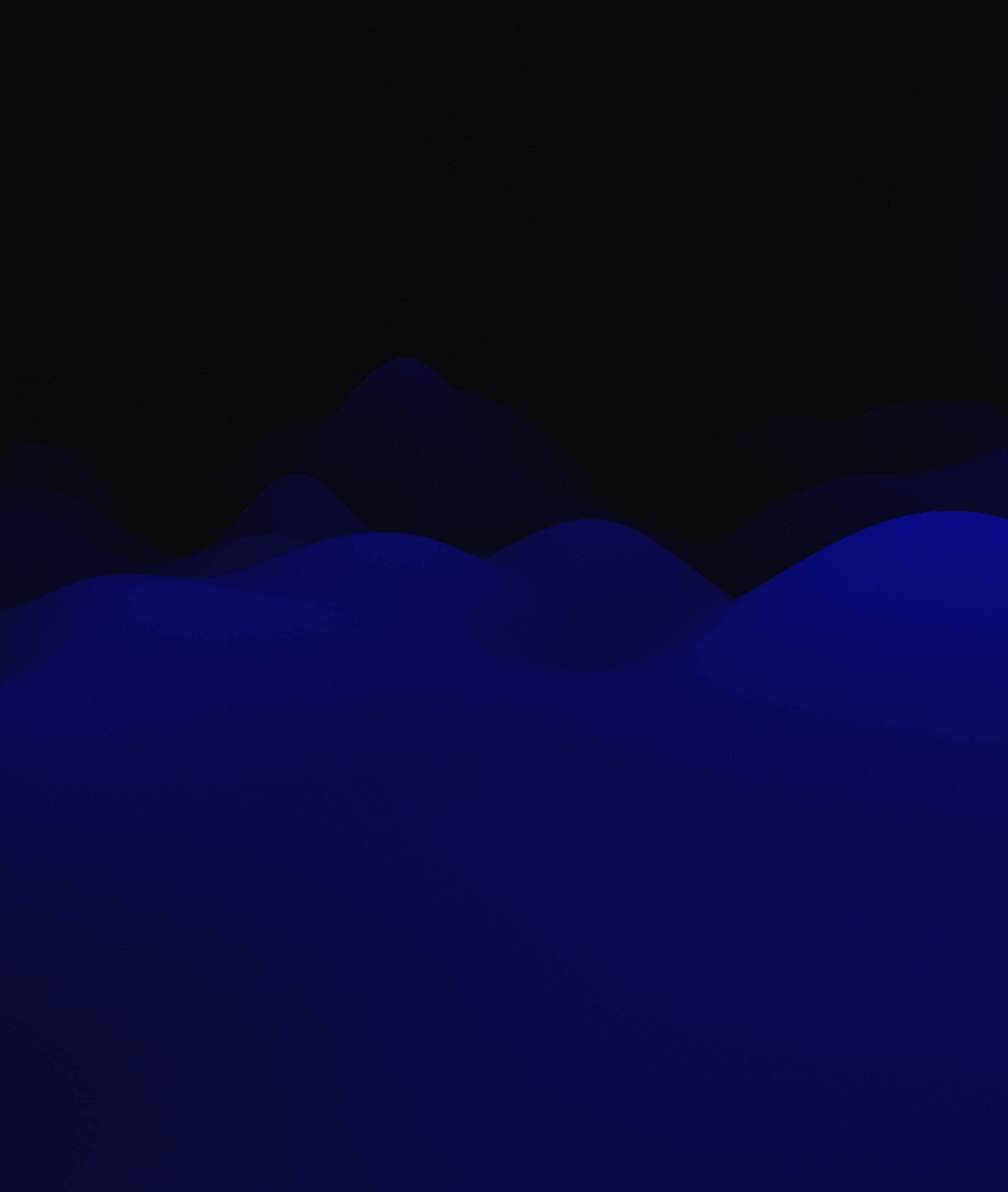

Note: Network flows have been simplified for your learning pleasure. Nonces, heavy crypto and encryption have been glossed over for the purposes of fitting everything on the slide in a legible format.

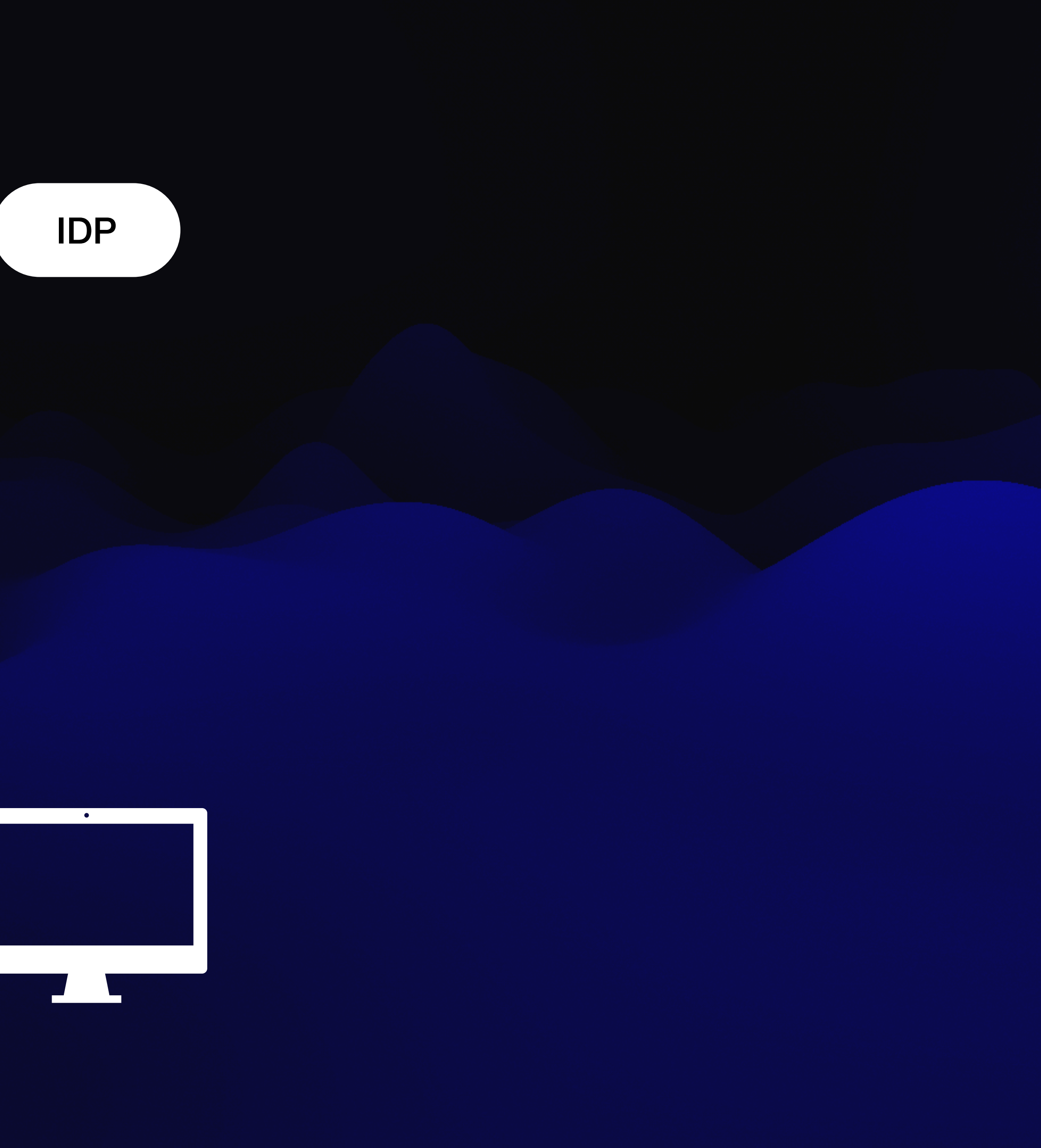

# Prep Work

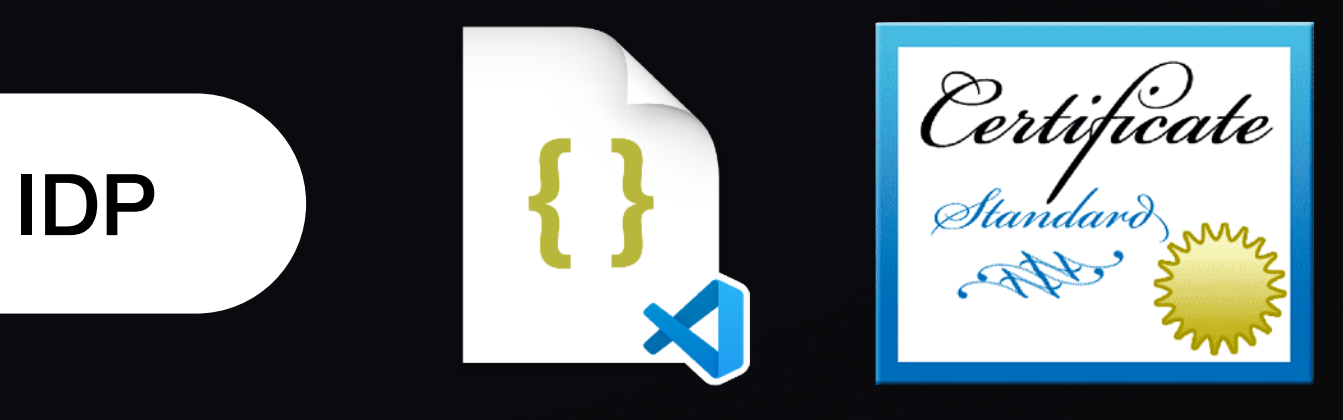

# Prep Work

### **IdP has**

 $\bullet$ 

- 1. .well-known/apple-app-site-assocation
- 2. valid and trusted SSL cert
- 3. support for PSSO

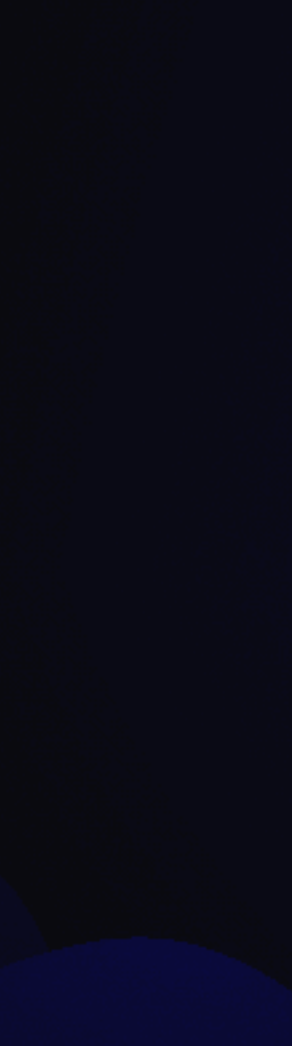

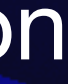

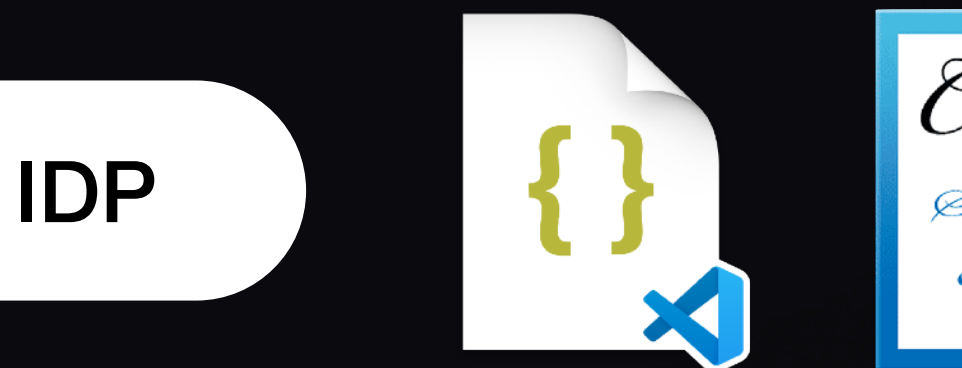

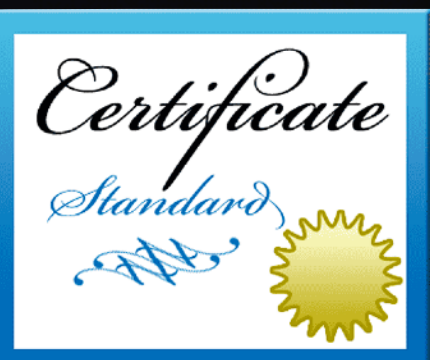

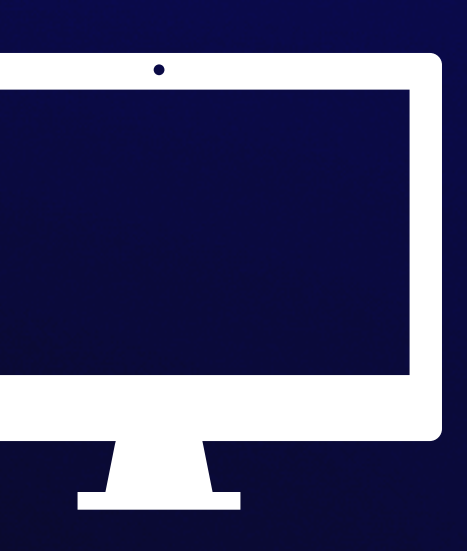

# Prep Work

### **Mac has**

- 1. IdP PSSO app installed in /Applications
- 2. MDM profile for PSSOE

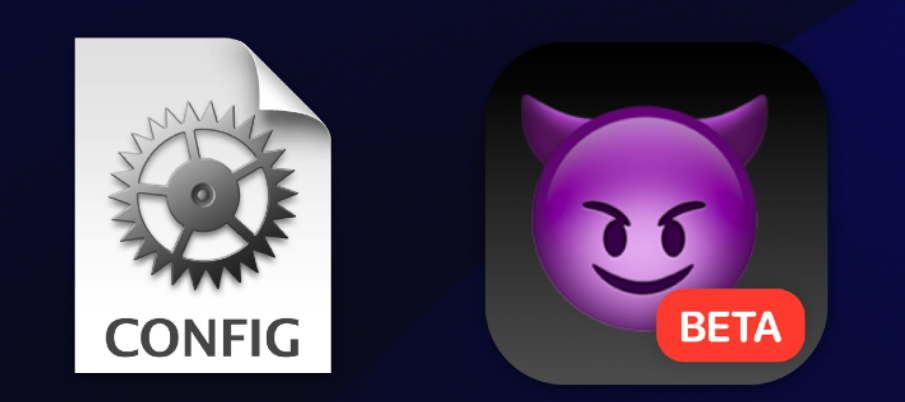

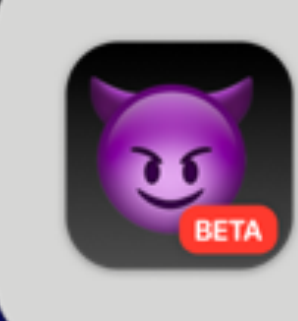

**Registration Required** Use your Demon Imp Cloud password to log in to your Mac.

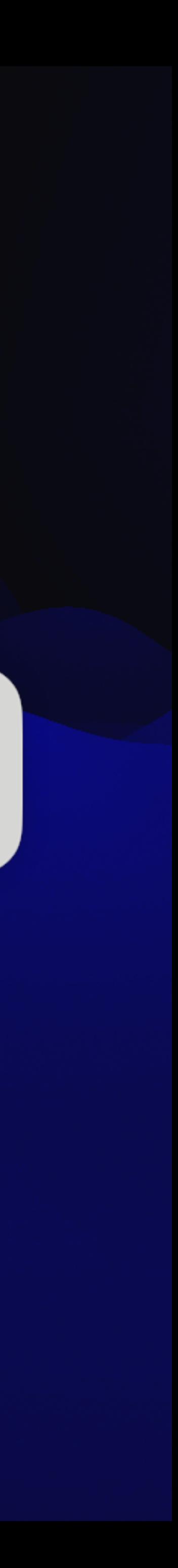

# Device Registration

On sign in and every 15 mins, user is prompted to register the Mac

# Device Registration

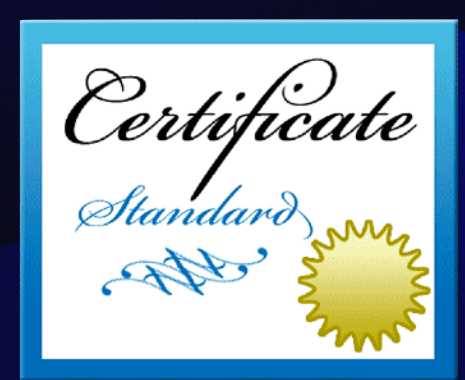

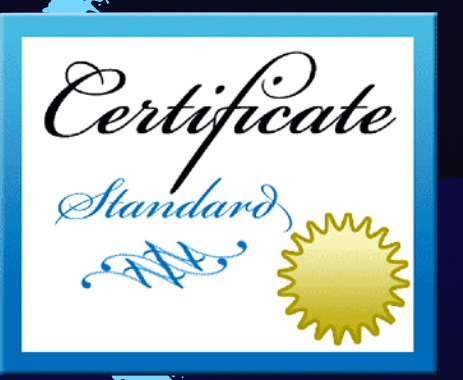

## **Signing Encryption**

On registration the PSSO app sends a Device encryption and a Device signing cert to the IdP

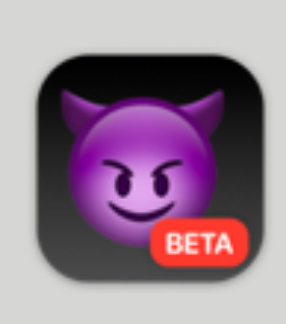

**Registration Required** Use your Demon Imp Cloud password to log in to your Mac.

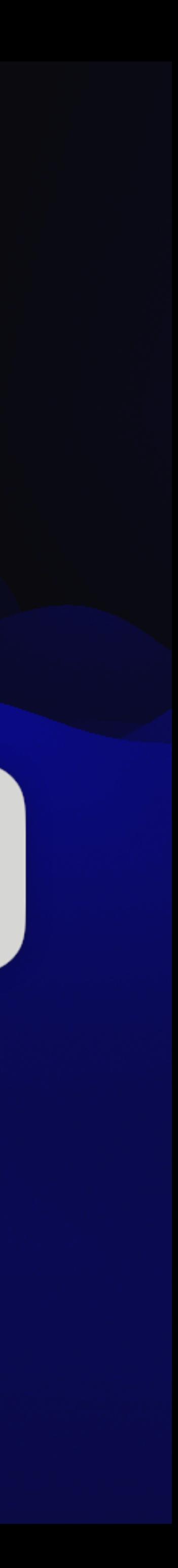

 $\bullet$  .

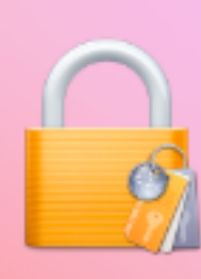

### **Platform SSO**

Your macOS password will be synchronized with your identity provider password.

Enter your password to allow this.

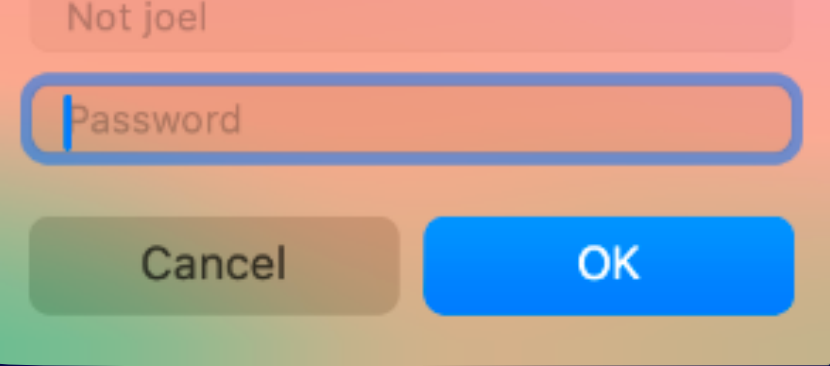

# User Authentication

### System authentication

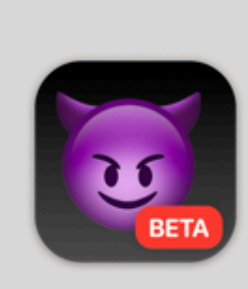

### **Demon Imp Cloud**

Please sign in to your Demon Imp Cloud account.

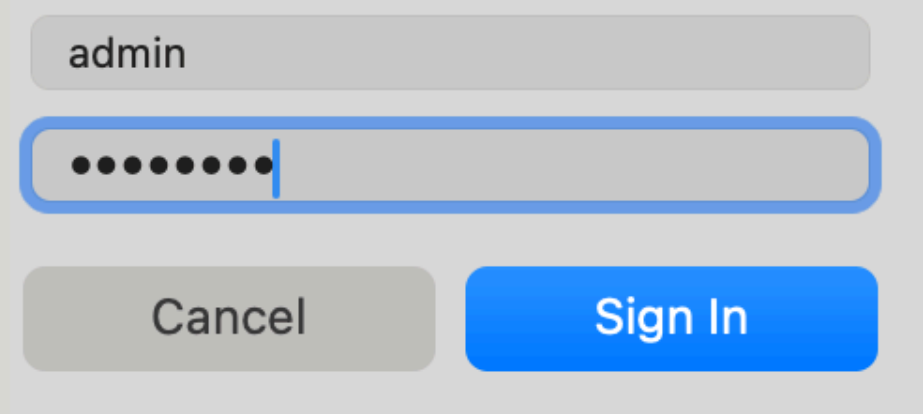

# User Authentication

## IdP User Authentication

\* only seen with password-based auth

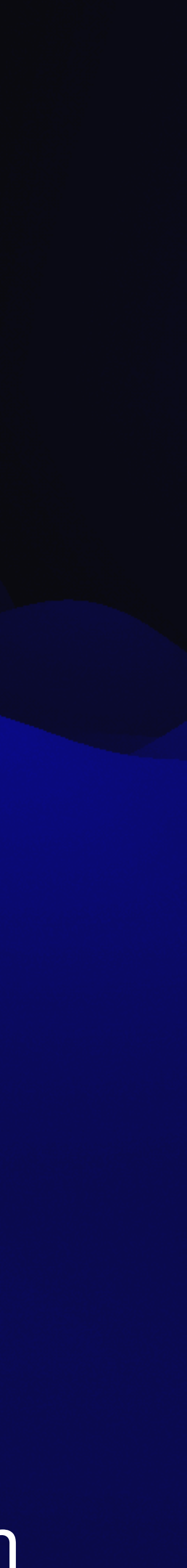

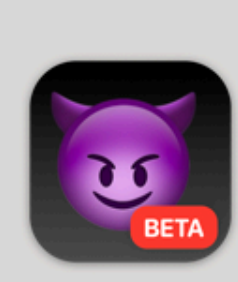

### **Demon Imp Cloud**

Please sign in to your Demon Imp Cloud account.

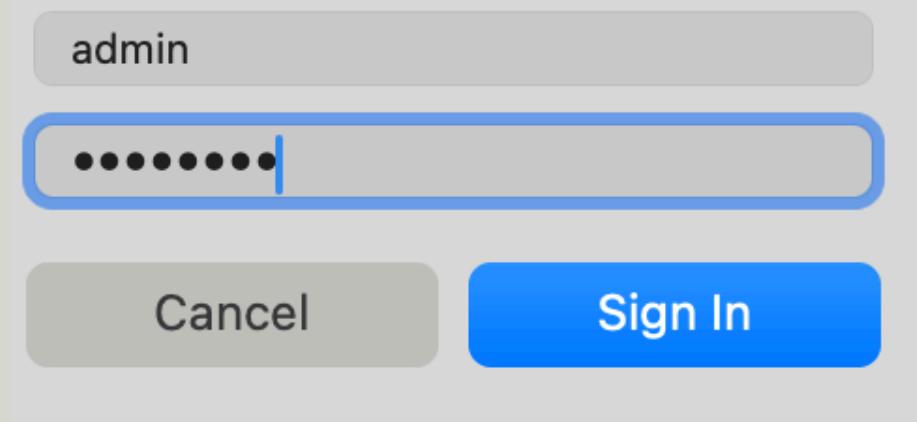

# User Authentication

### Password

\* on non-password flows signatures are sent

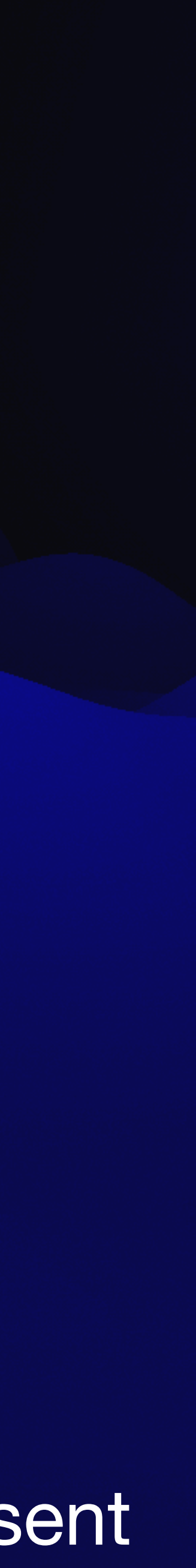

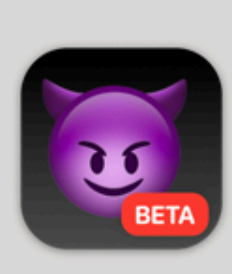

### **Demon Imp Cloud**

Please sign in to your Demon Imp Cloud account.

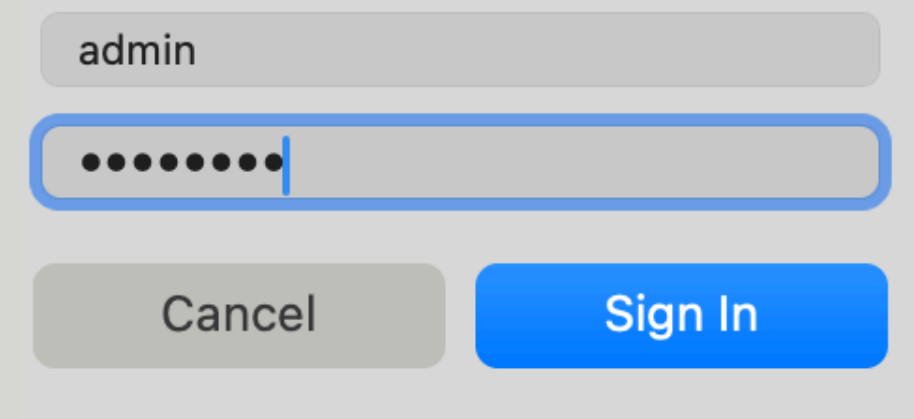

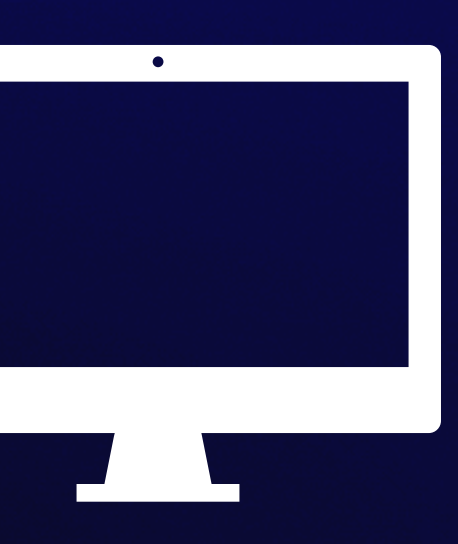

# User Authentication

## Prefs

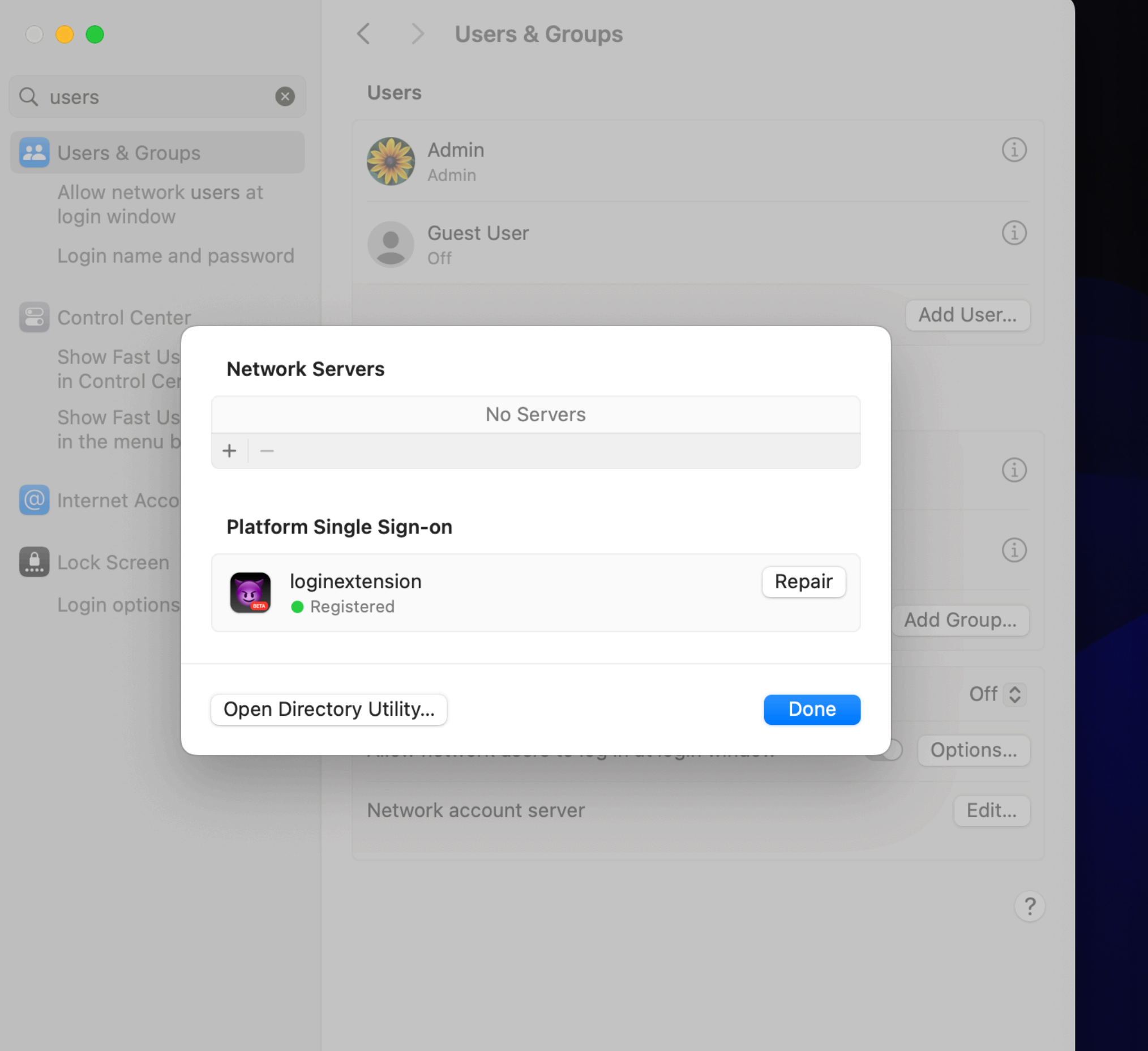

### $\bullet\bullet\bullet$

### Q users

### **22** Users & Groups

- Allow network users at login window
- Login name and password
- **8** Control Center
	- Show Fast User Switching in Control Center
	- Show Fast User Switching in the menu bar
- **@** Internet Accounts

Lock Screen

Login options

### **Users & Groups**  $\rightarrow$

### **Users**

 $\prec$ 

 $\bullet$ 

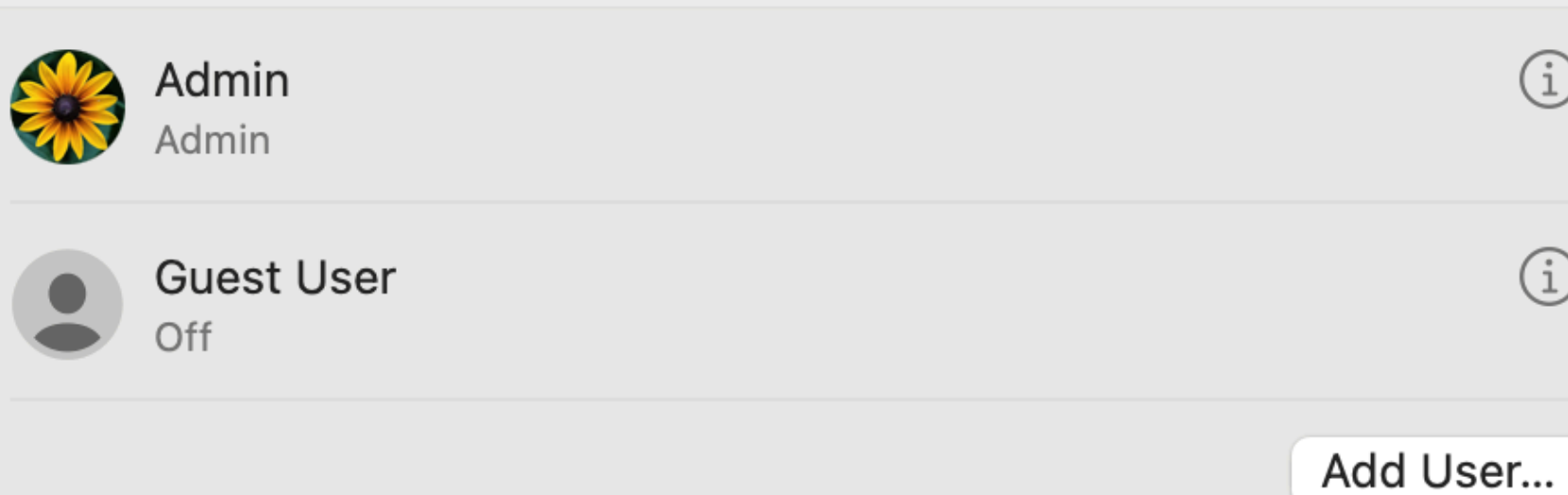

### **Groups**

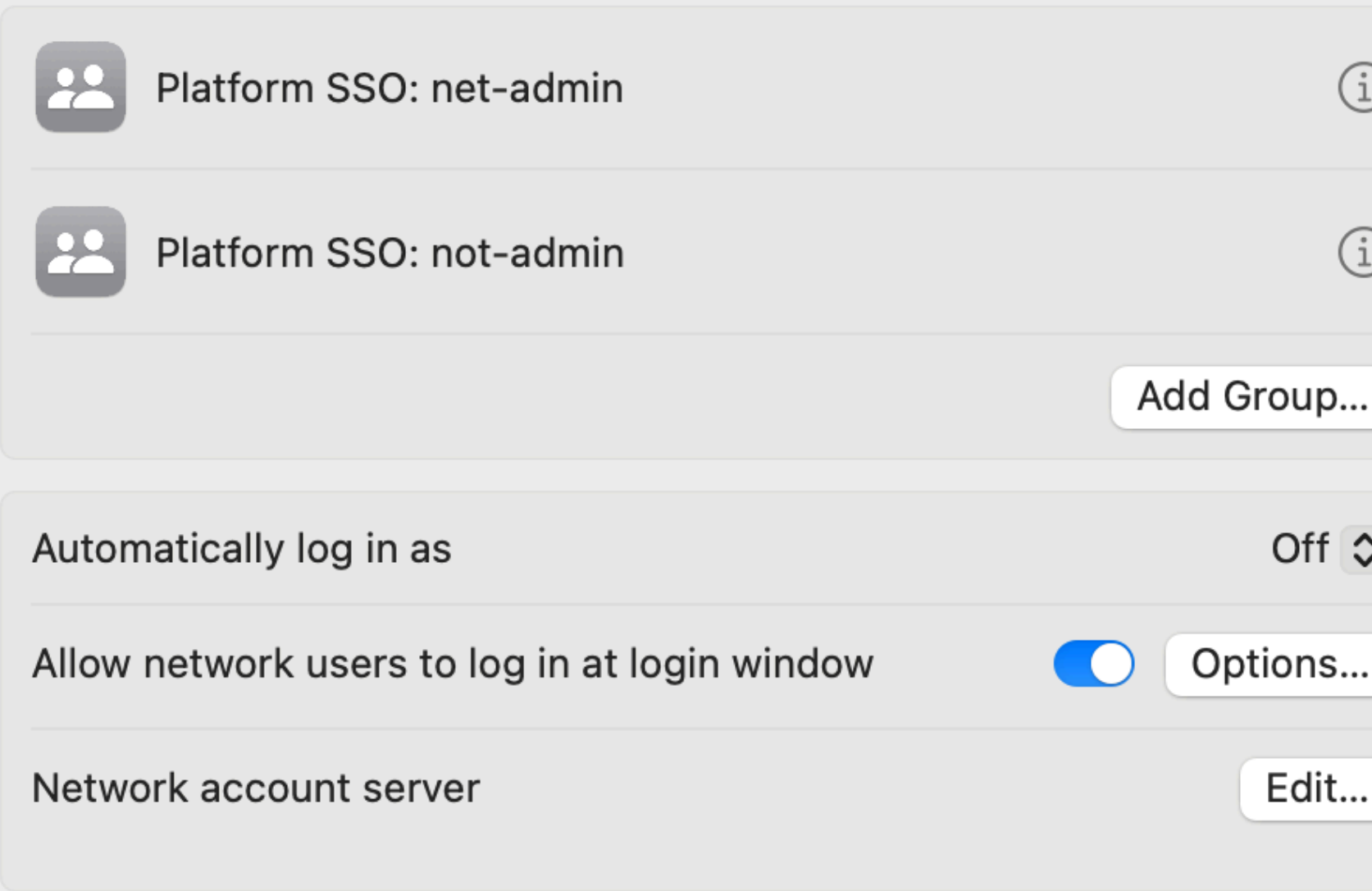

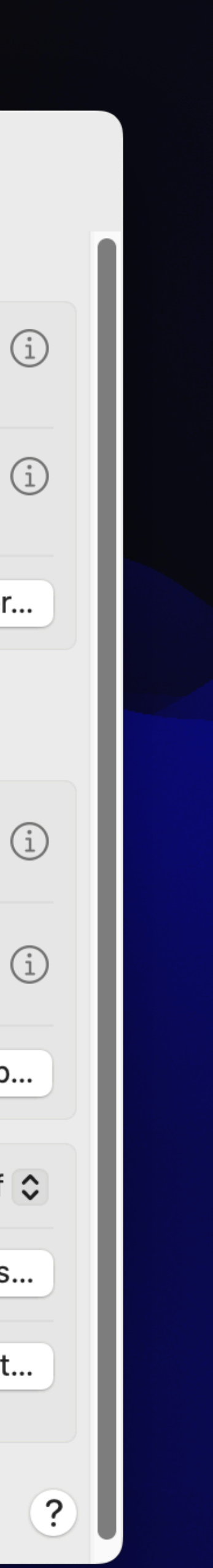

## Prefs

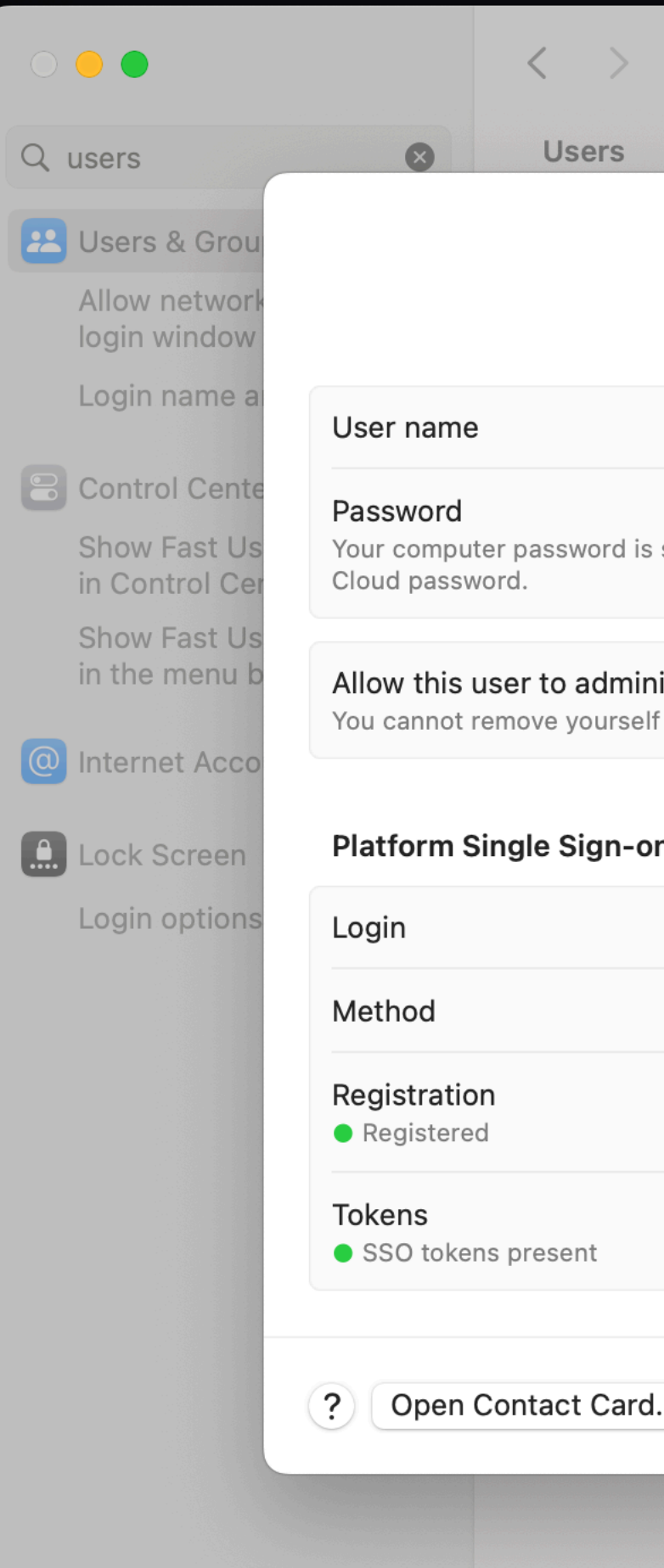

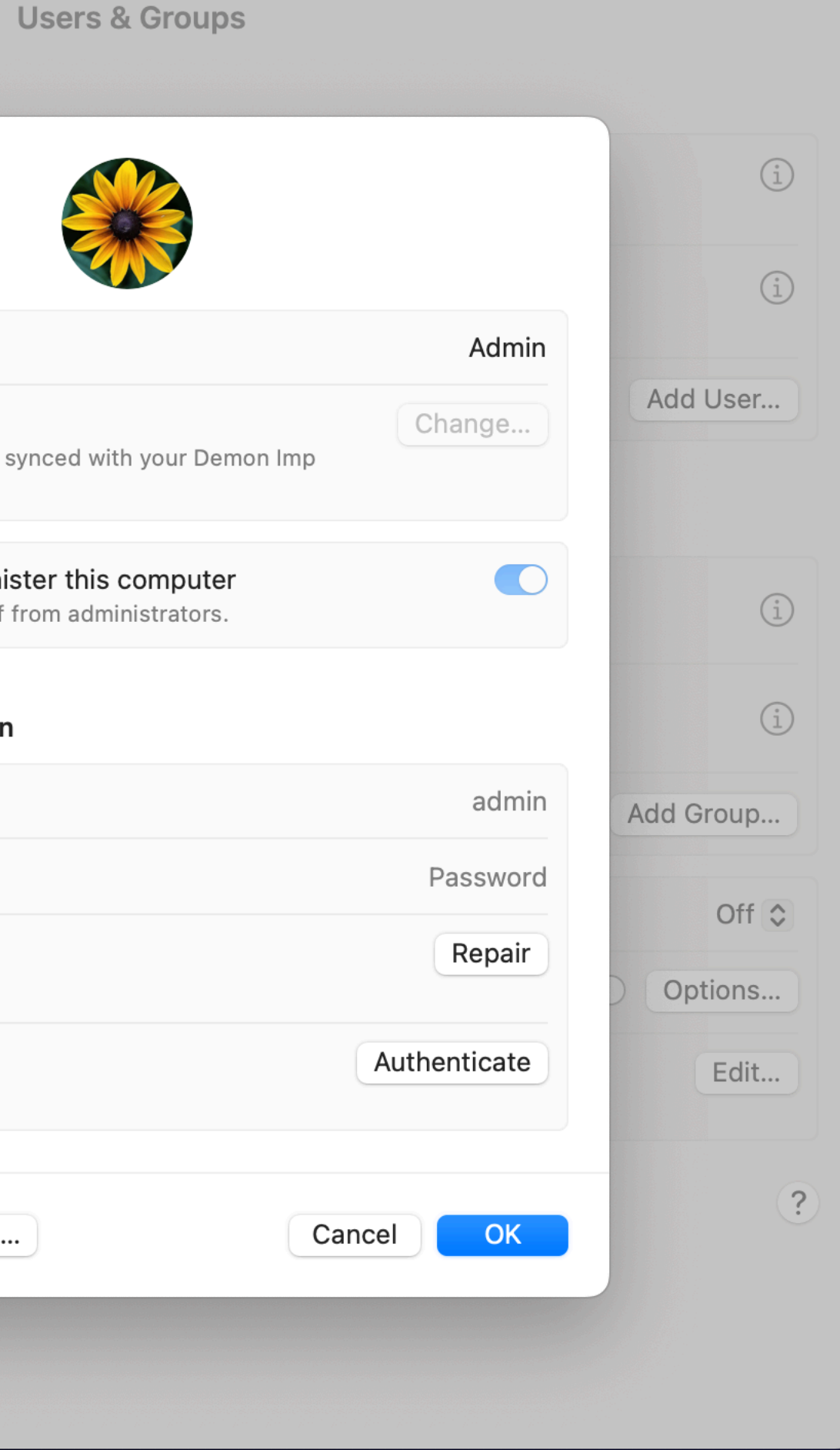

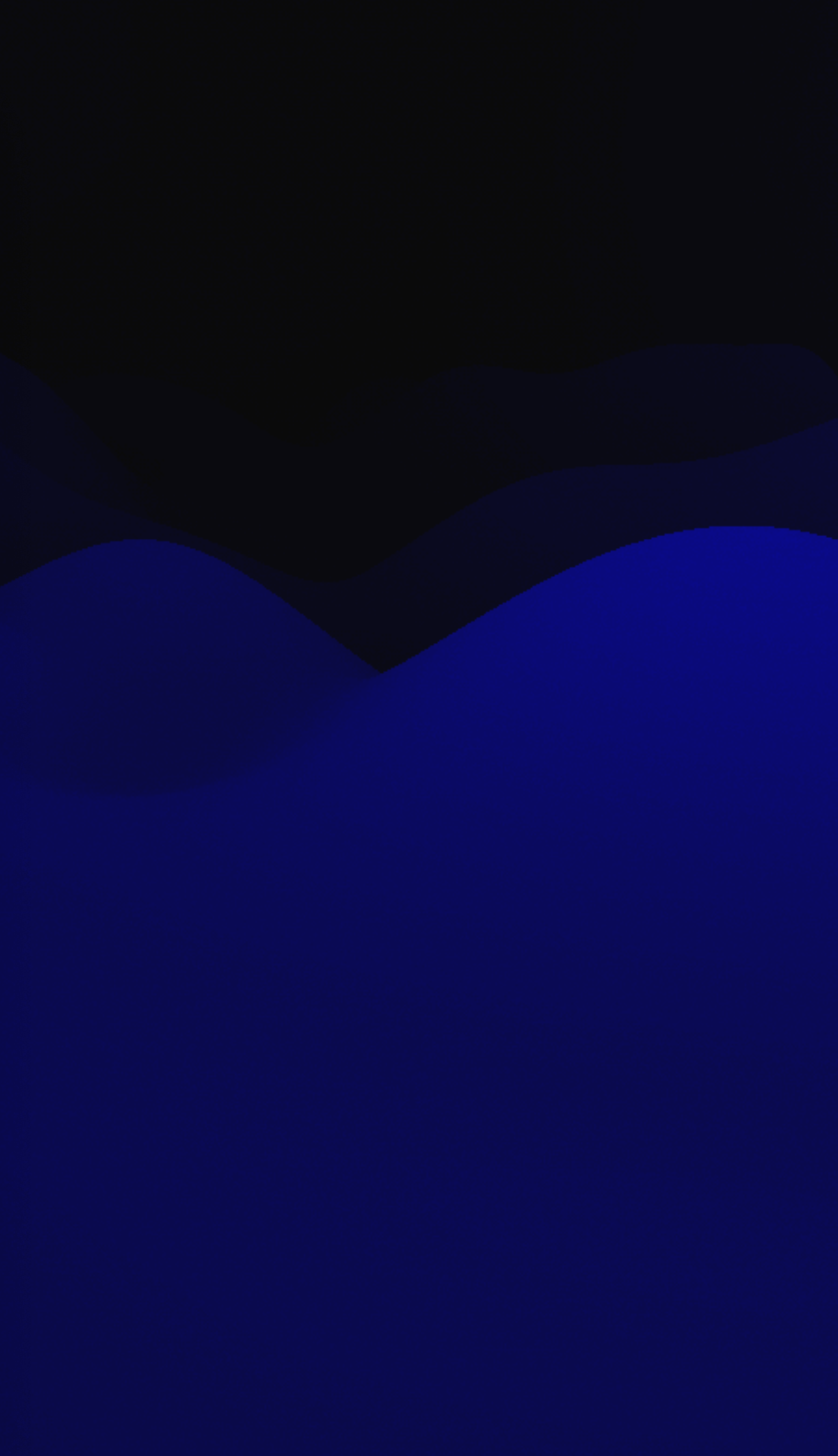

## Prefs

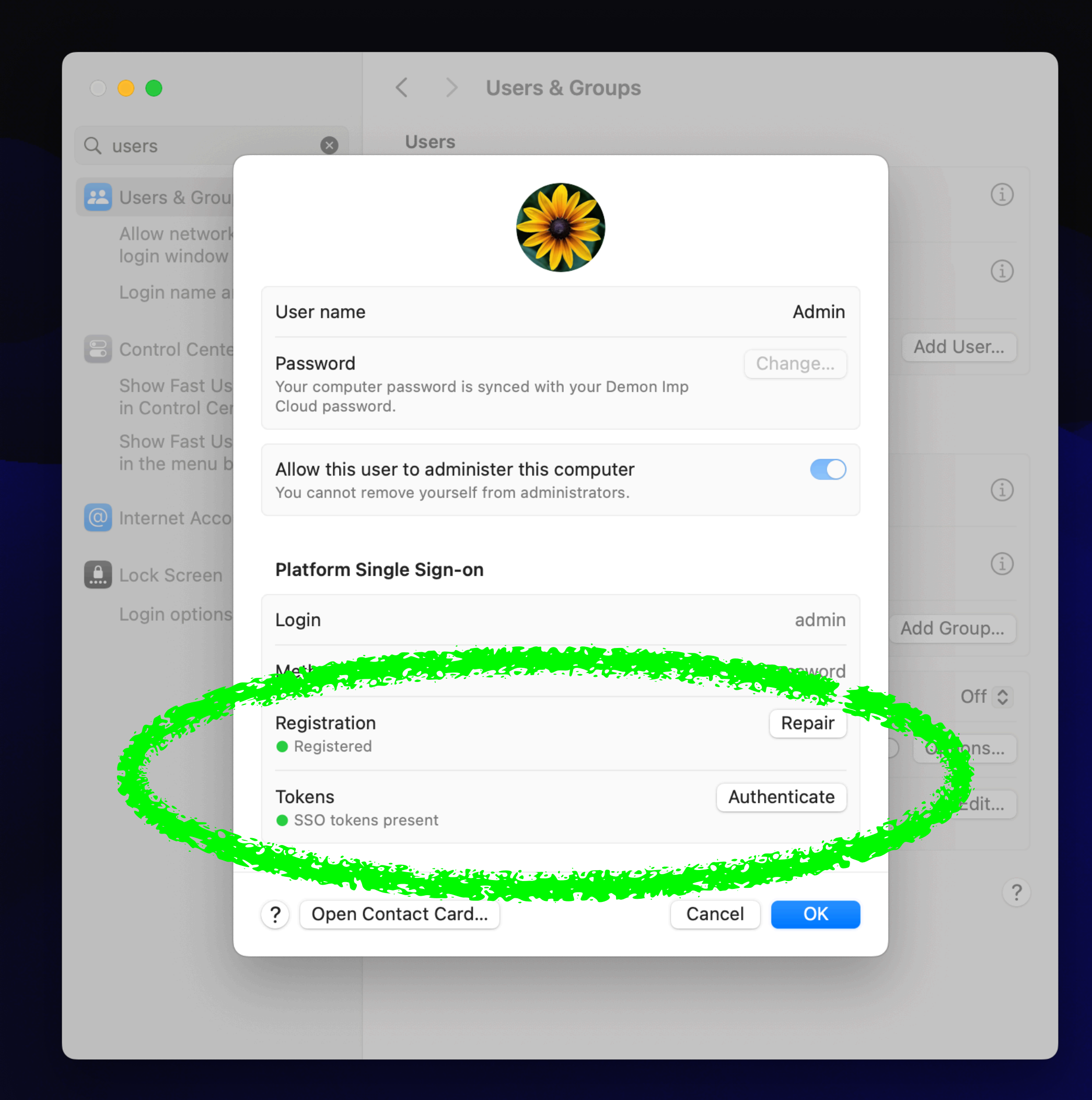

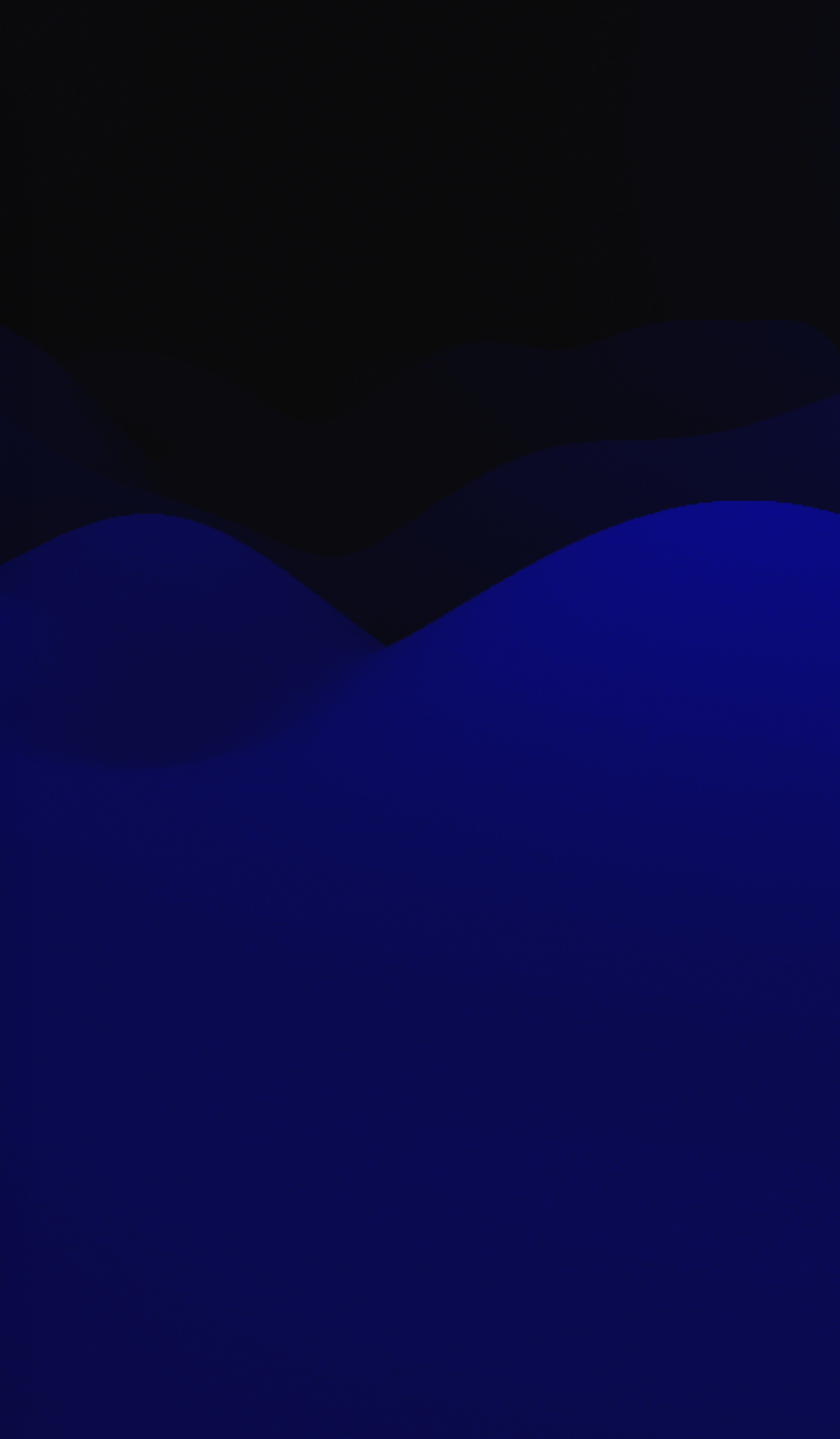

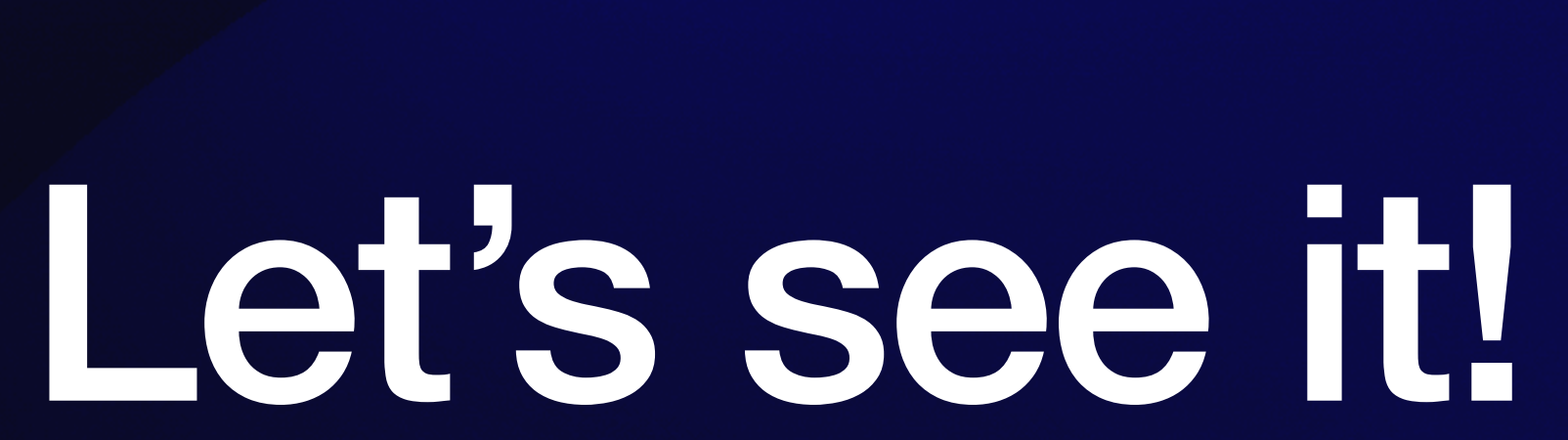

BETA

## Version 2

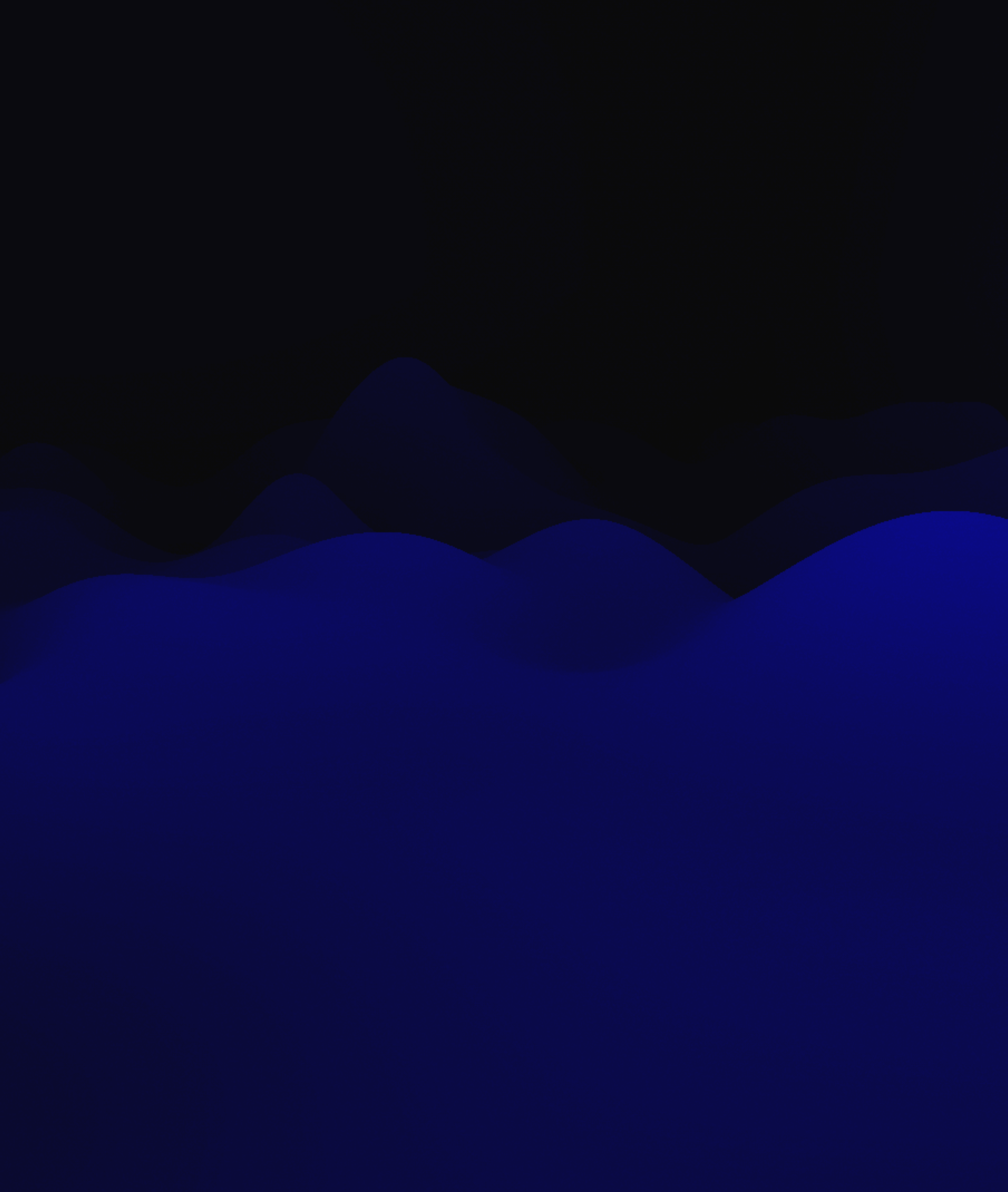

## **New User Creation**

- Requires Bootstrap Token via MDM
- Option for admin user or non-admin user
- IdP can supply additional groups
	- Need to be referenced in the PSSO config profile
	- Standard groups claim in ID Token

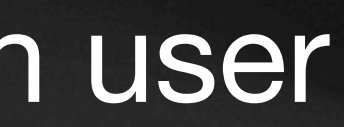

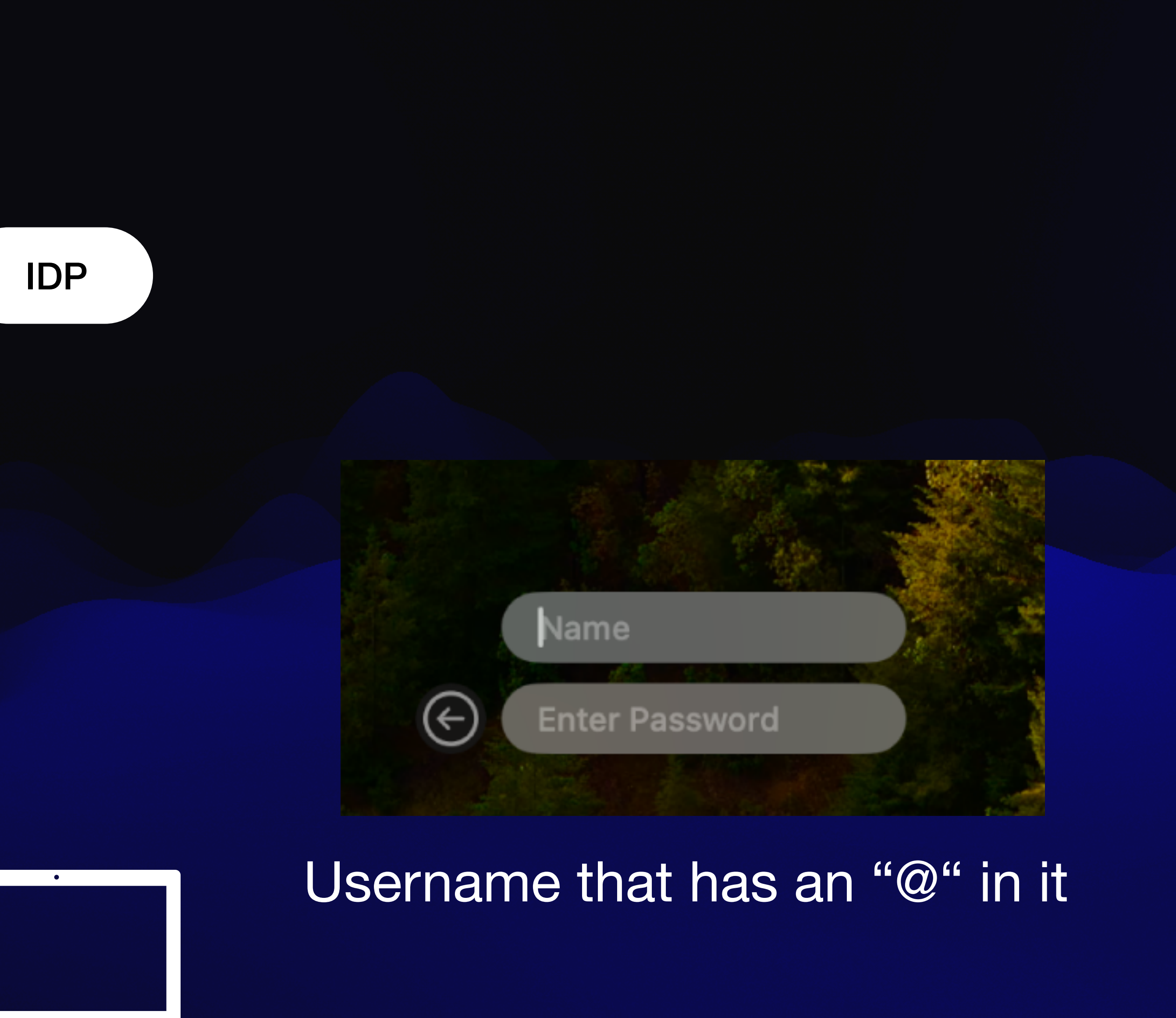

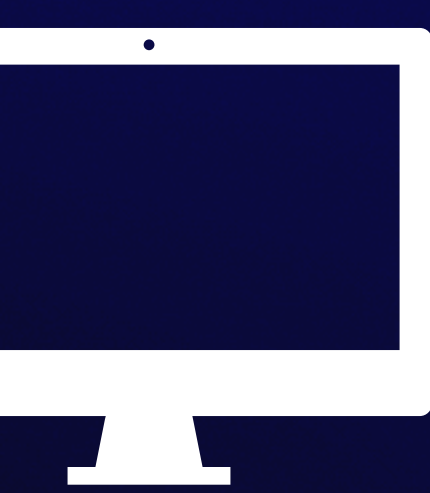

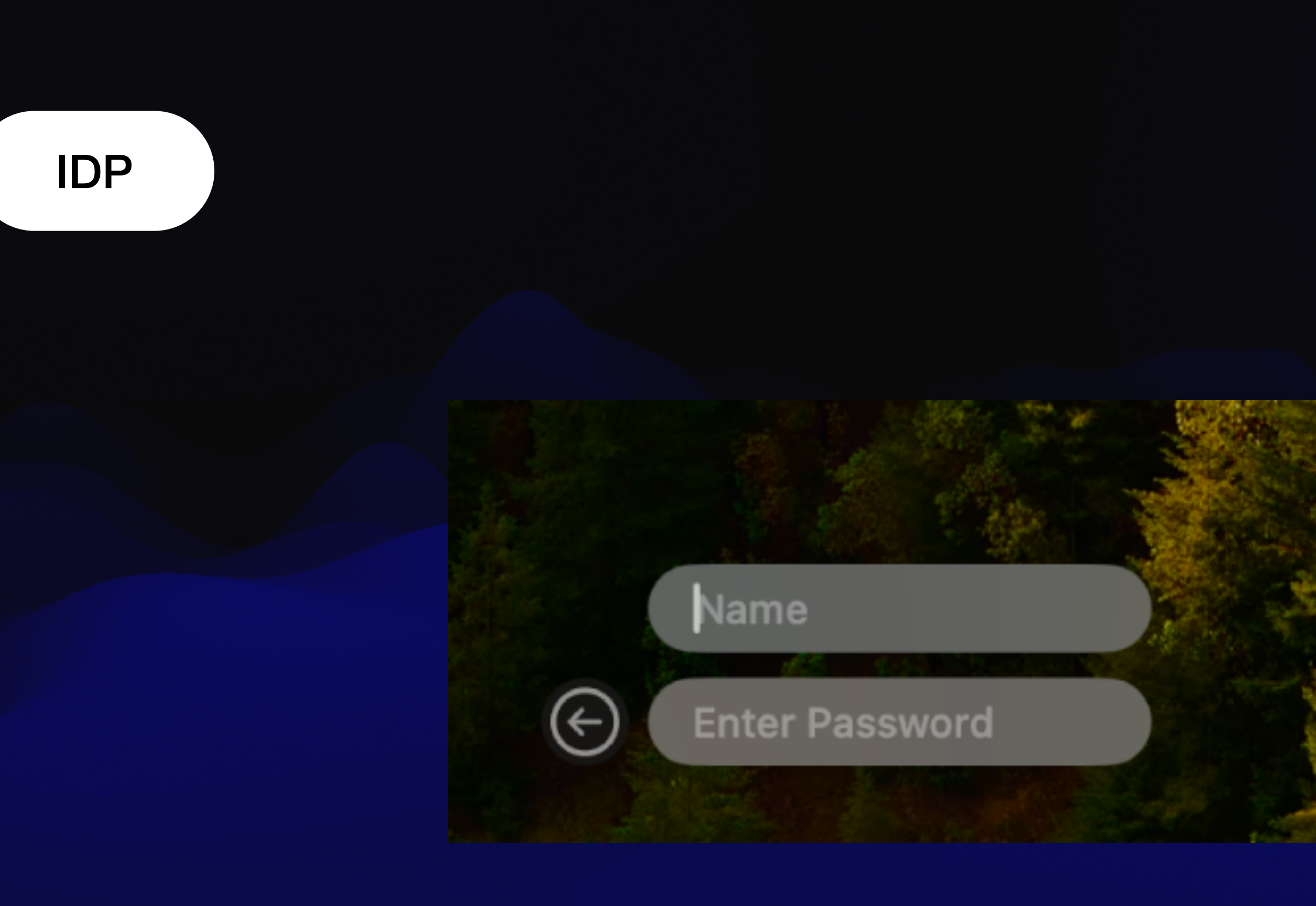

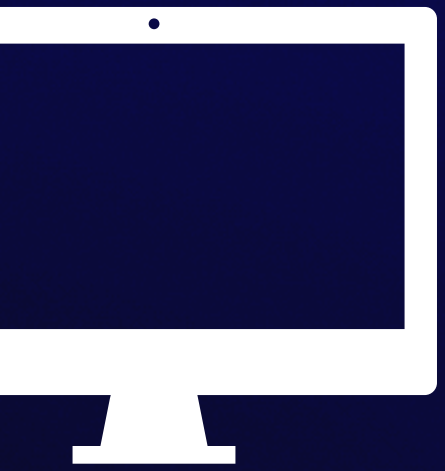

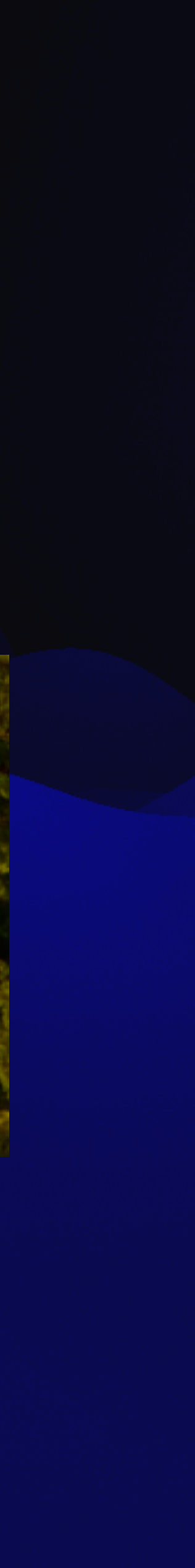

### Password

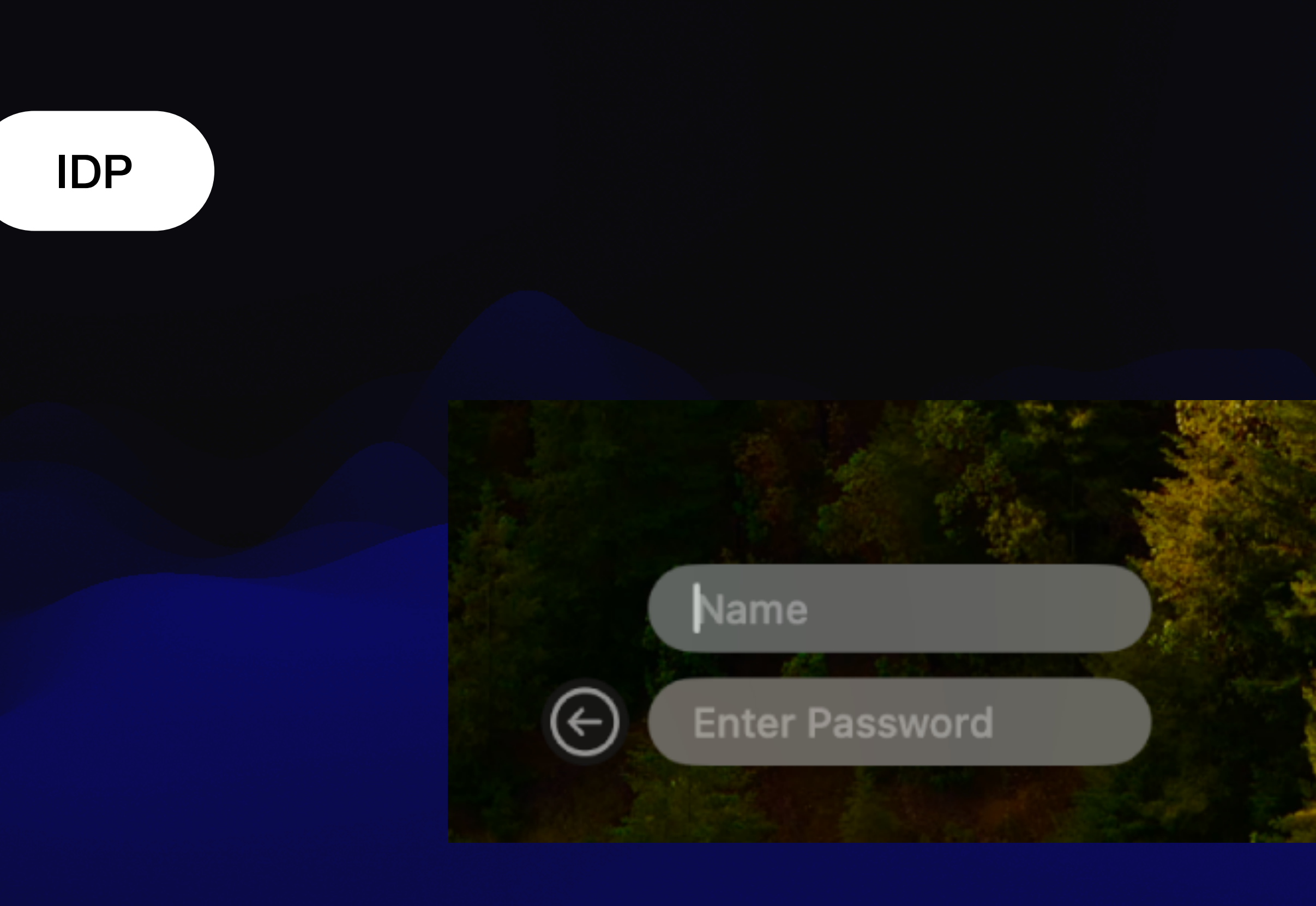

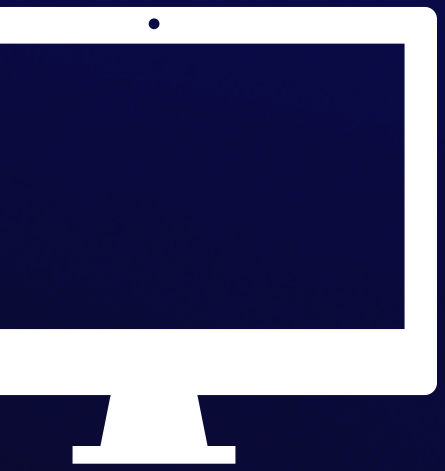

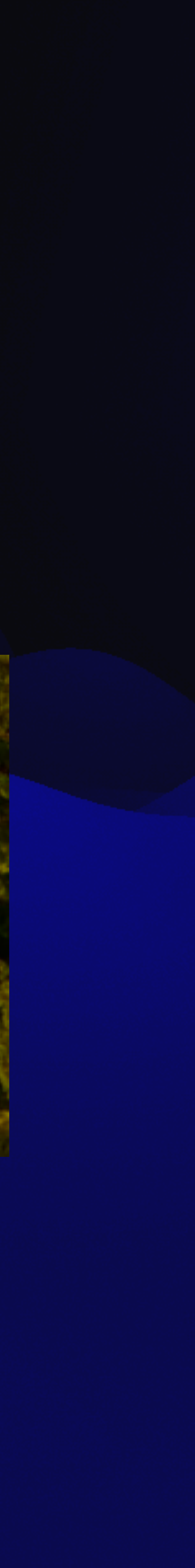

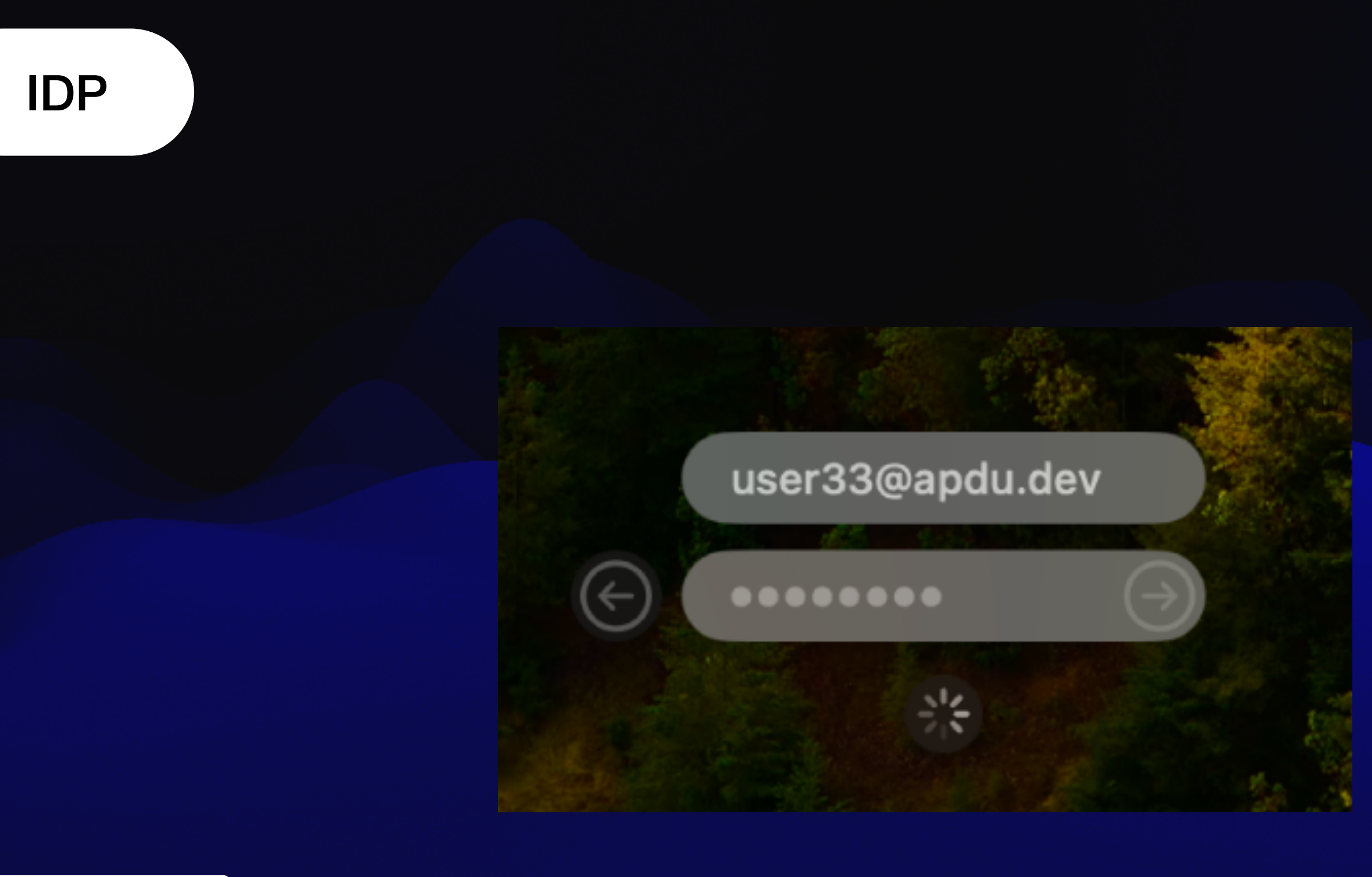

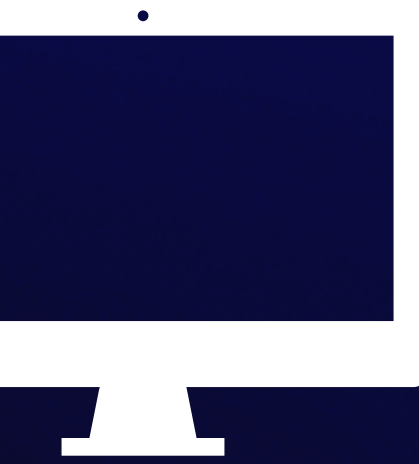

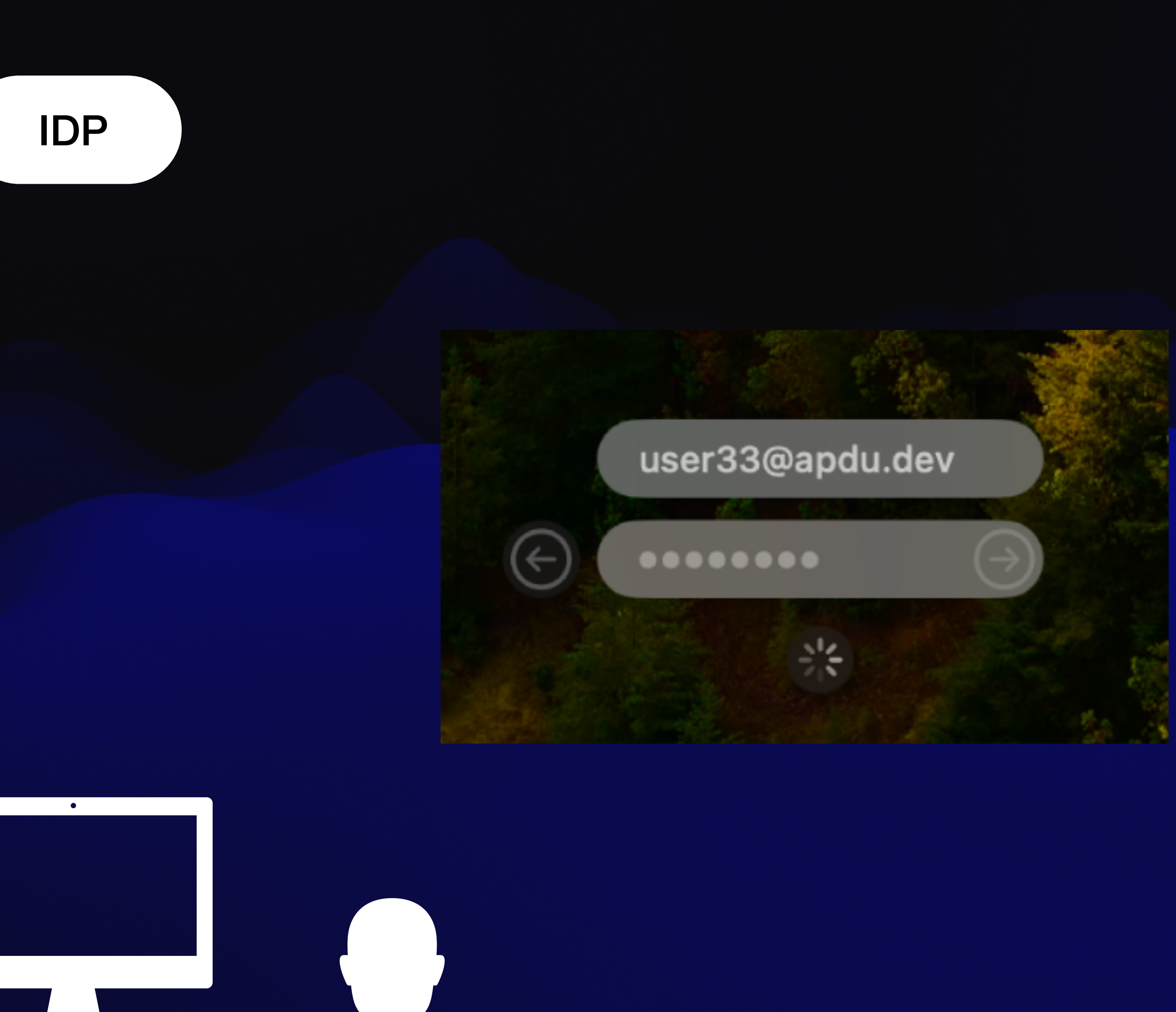

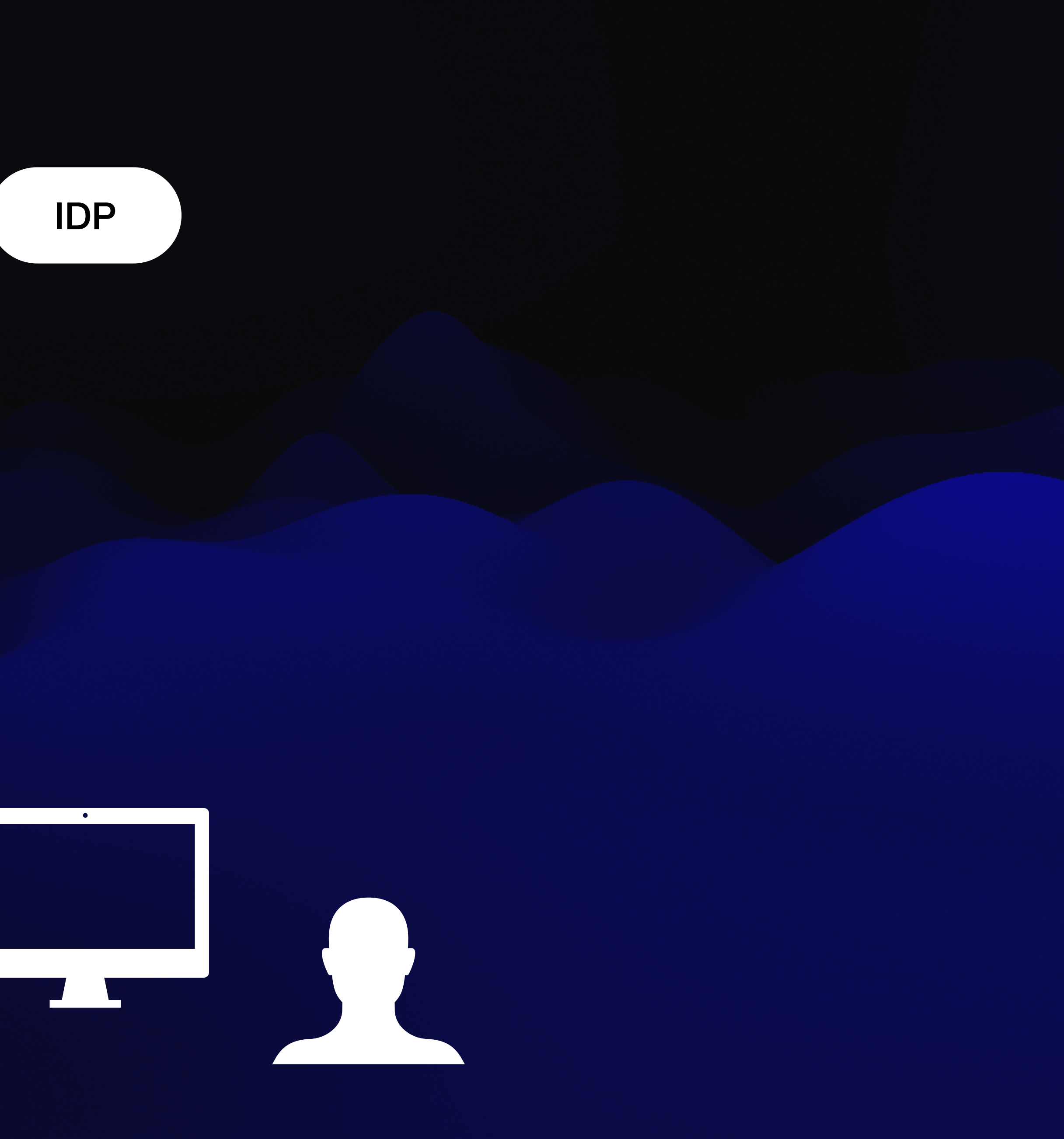

### Can has cert?

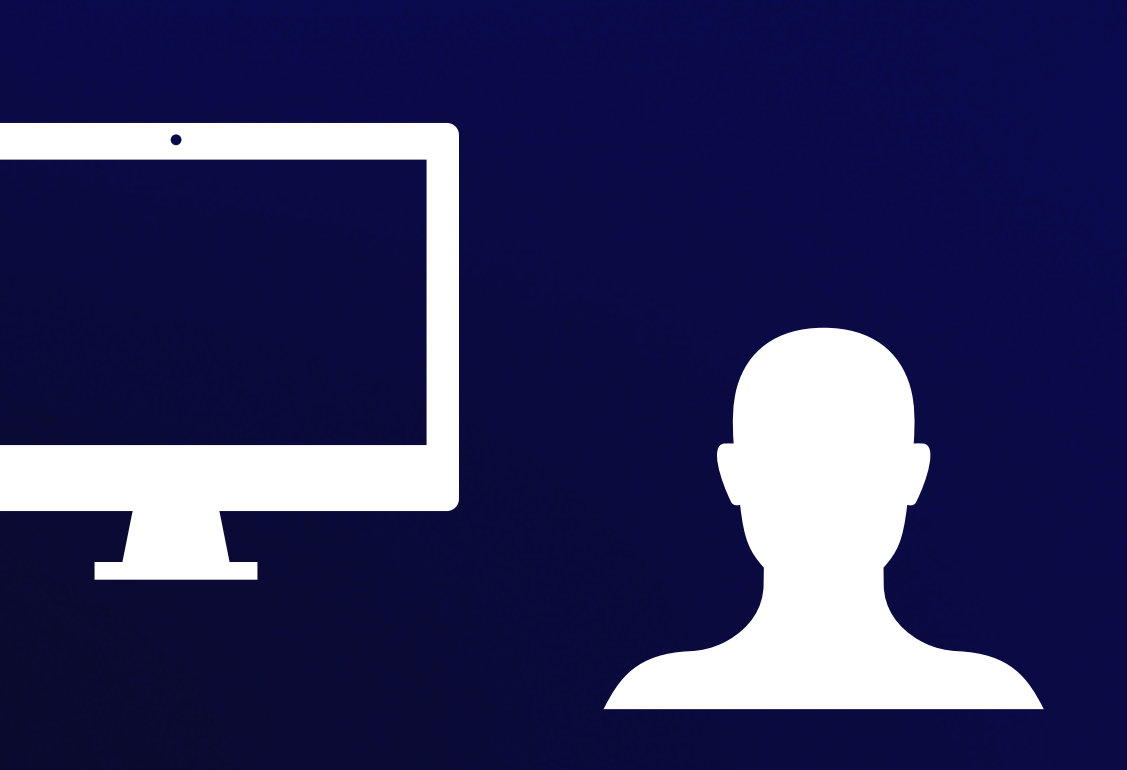

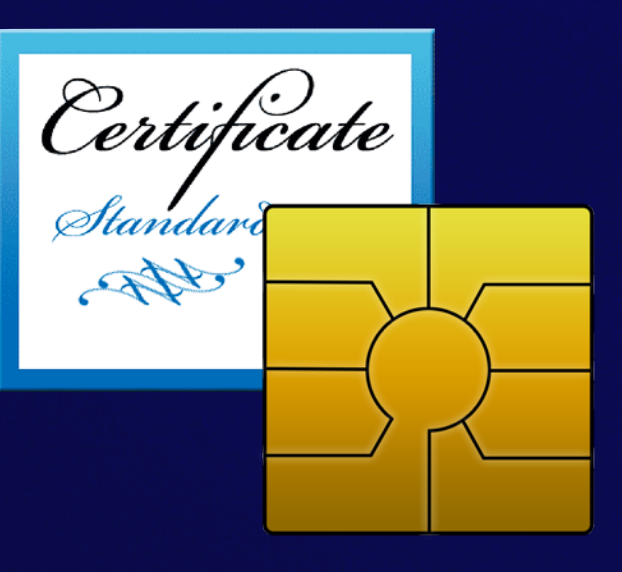

# Login Window

Yes!

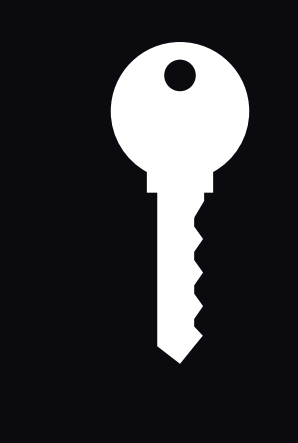

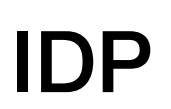

## Pass change

## ECDH Key Agreement

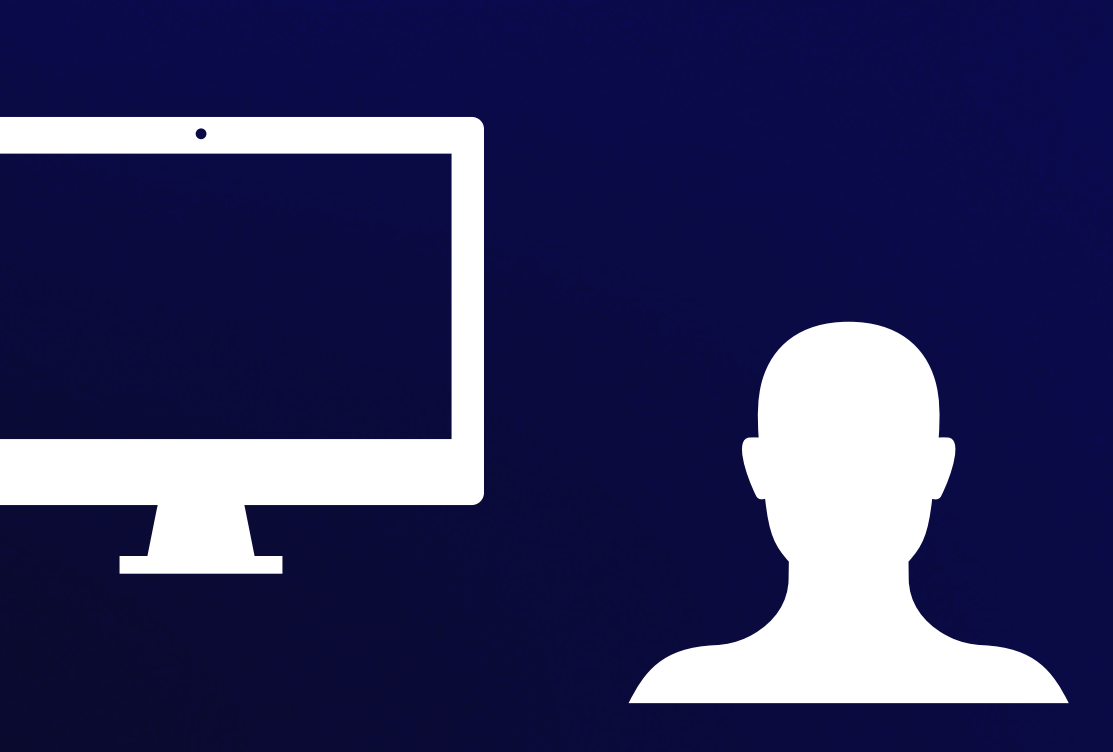

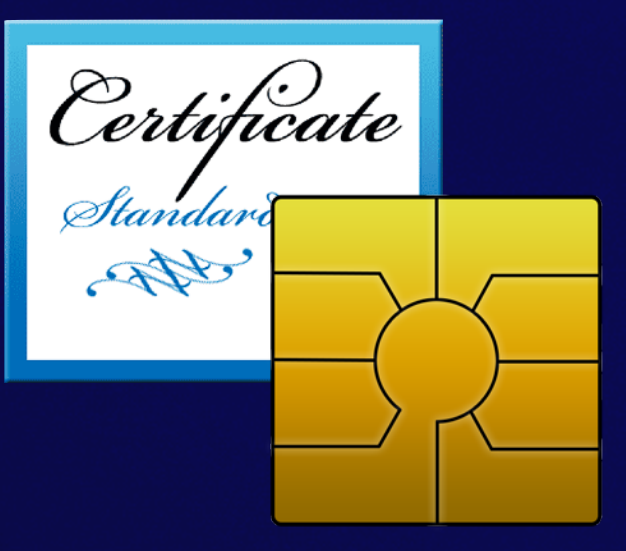

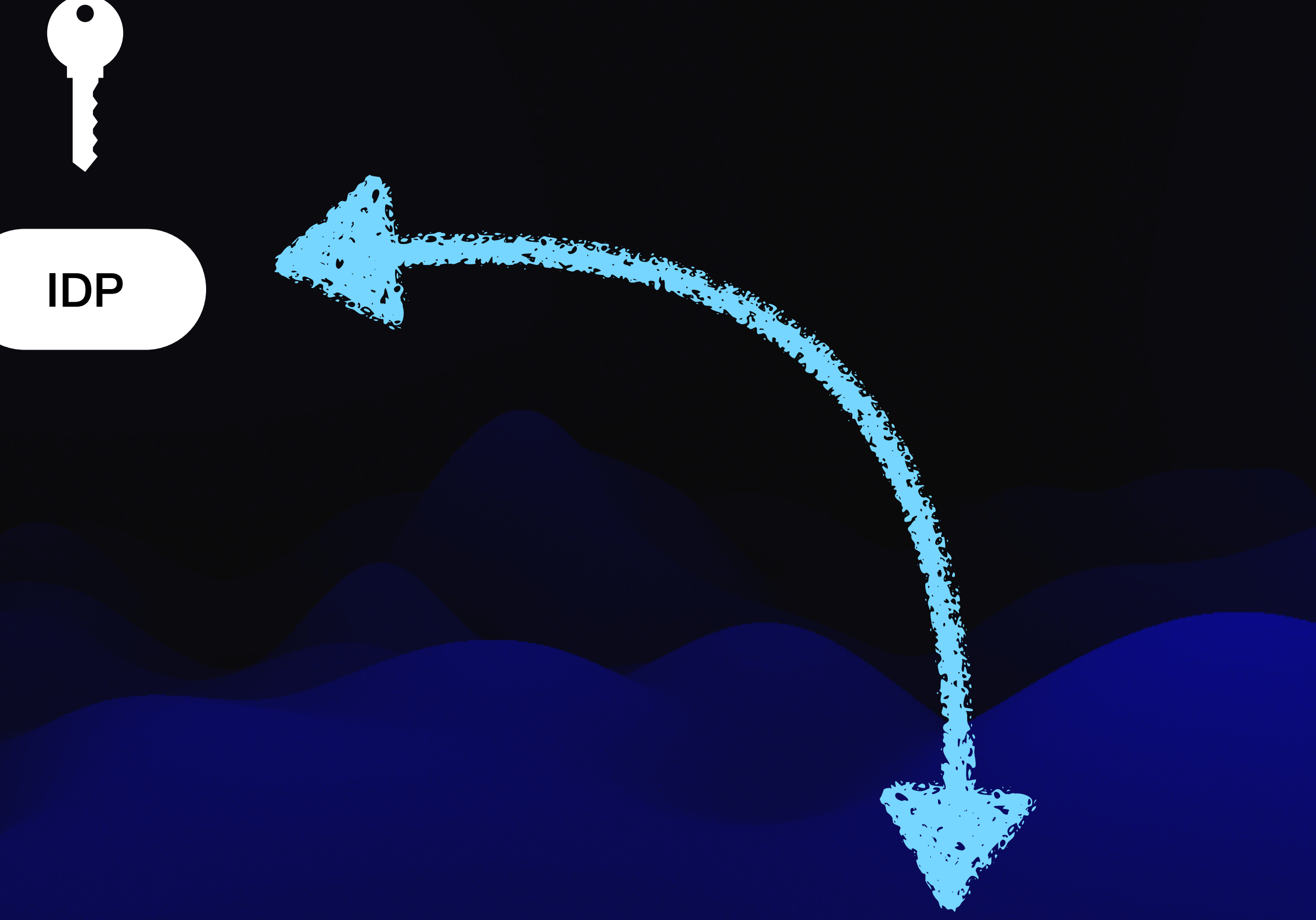

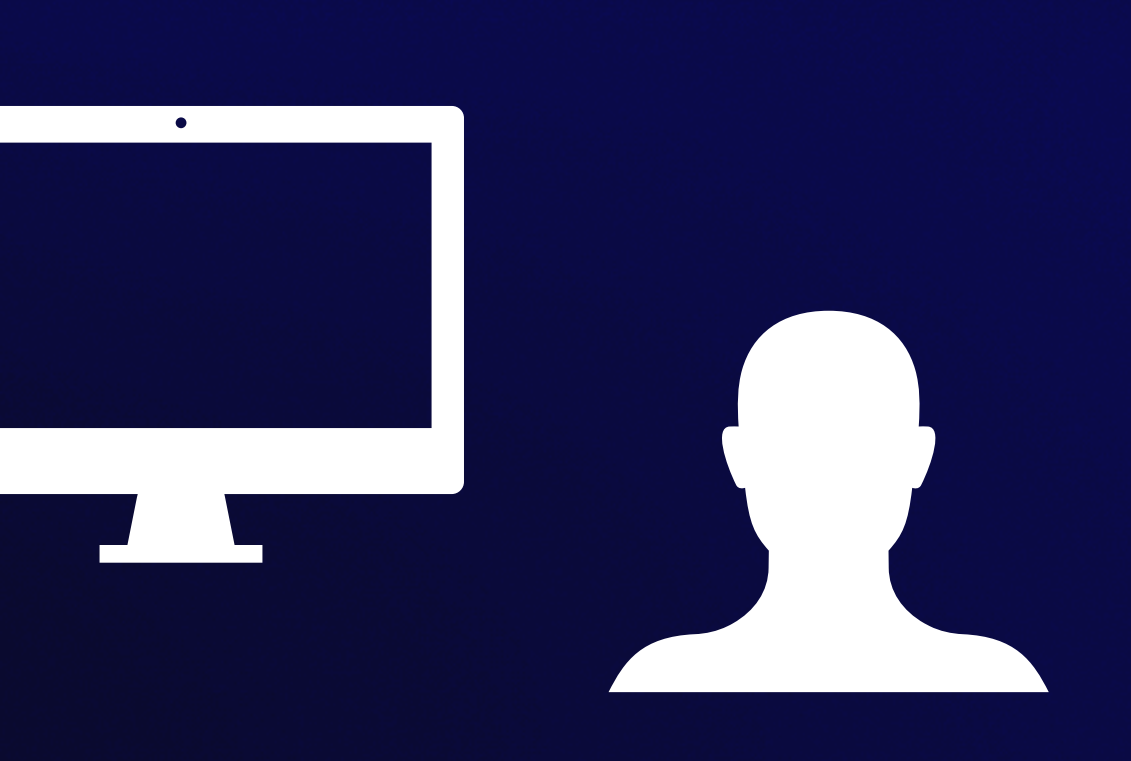

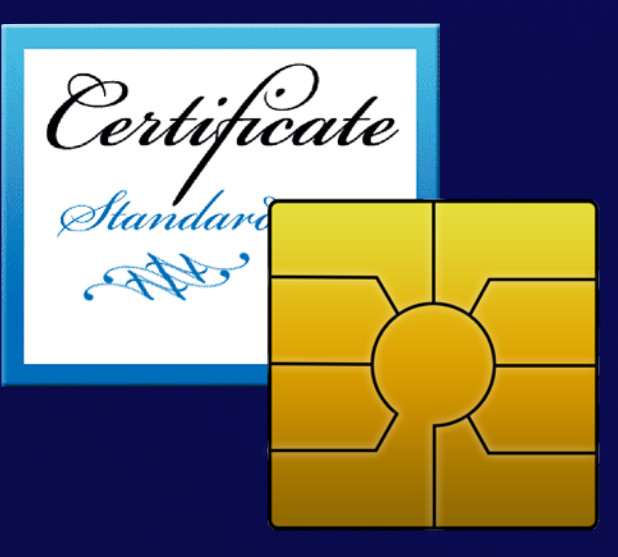

## FileVault Keychain

## Pass change

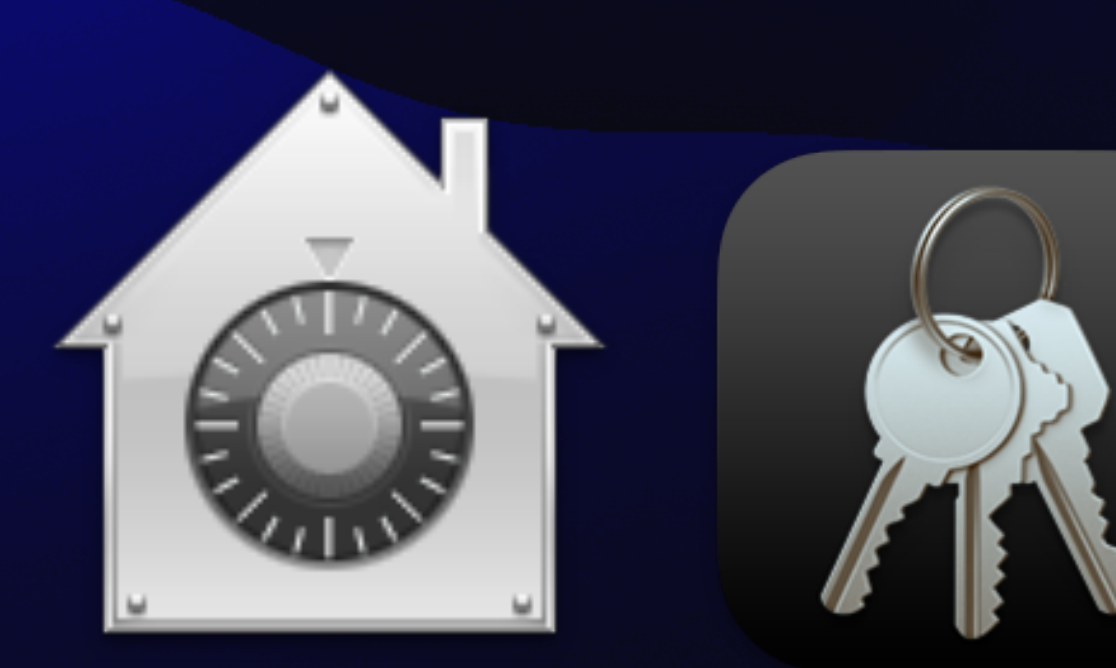

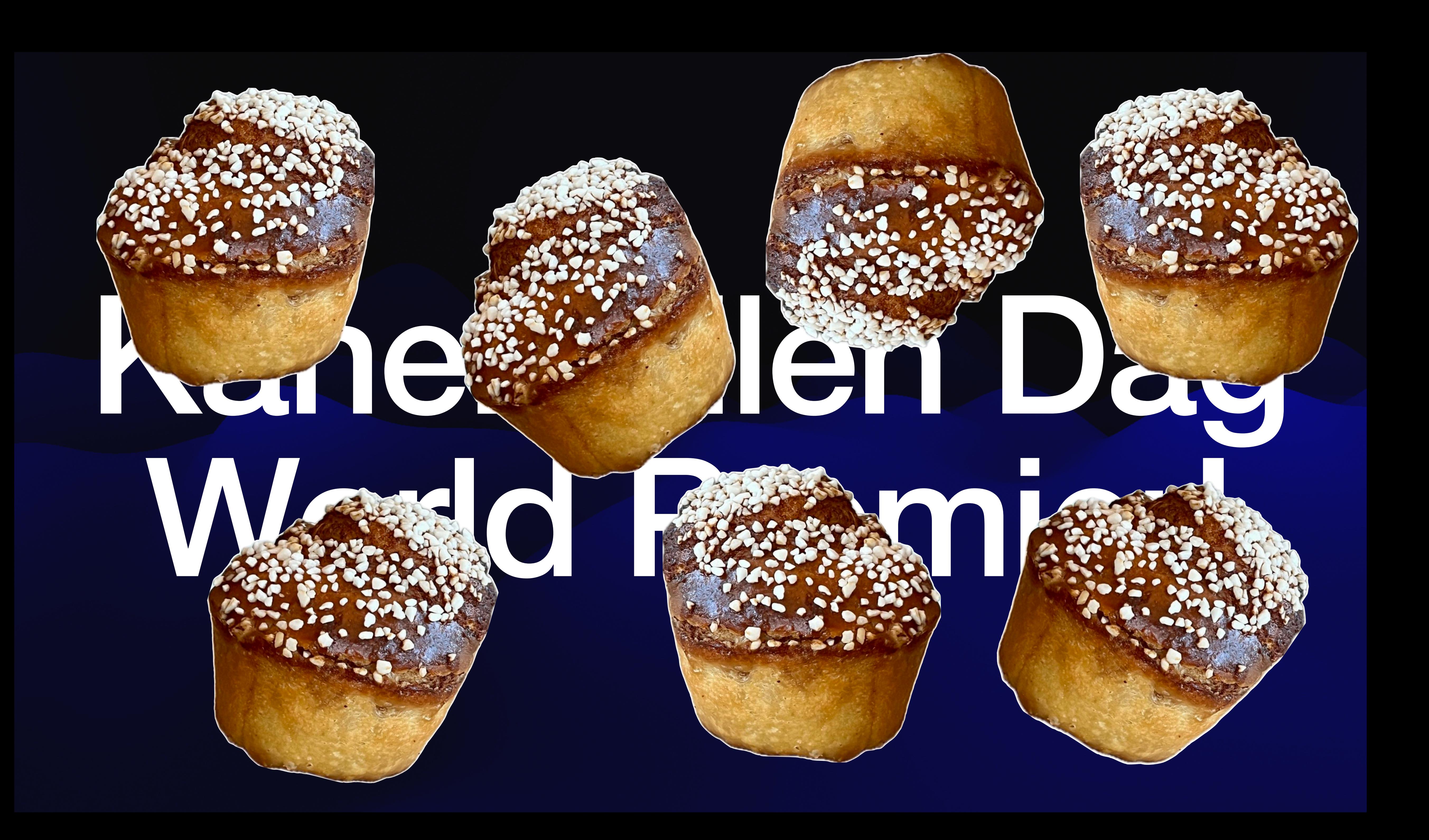

## **Authorization Groups**

### • Functionally similar to twiddling security authorizationdb yourself

• No method to force an update to groups - need a user authentication event

- 
- Best when used during account creation
	-
	- May require a user logout/login cycle

## Guided Q and A

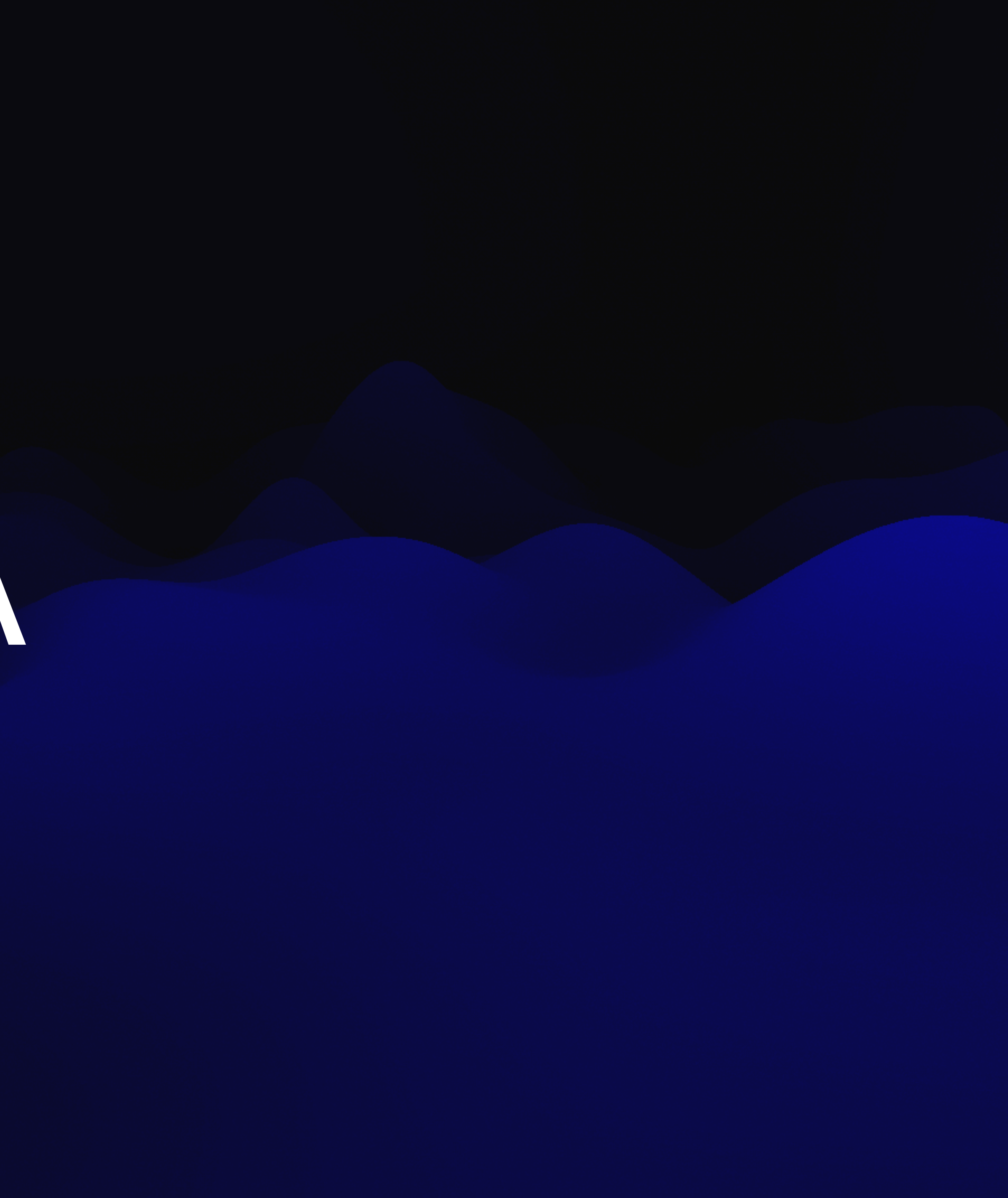

## Best ways to troubleshoot?

app-sso platform -s

Logging on subsystem *com.apple.AppSSO* and category *PODiagnostics*

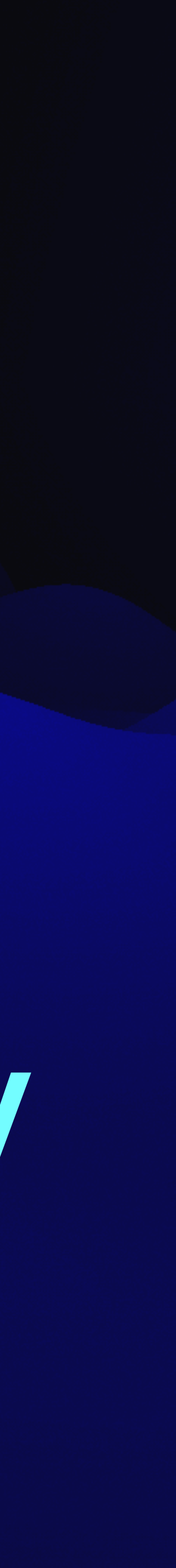

## Does this have to come from my Identity Provider?

# Pretty much, yes it does.

## Can I have only some users on the Mac using Platform SSO?

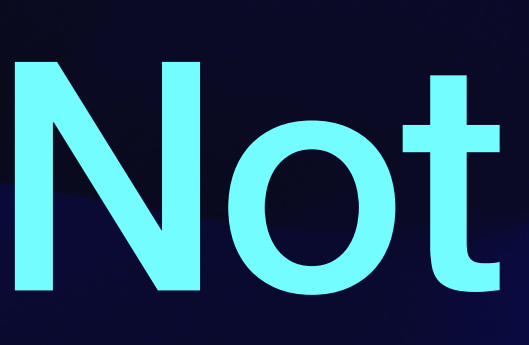

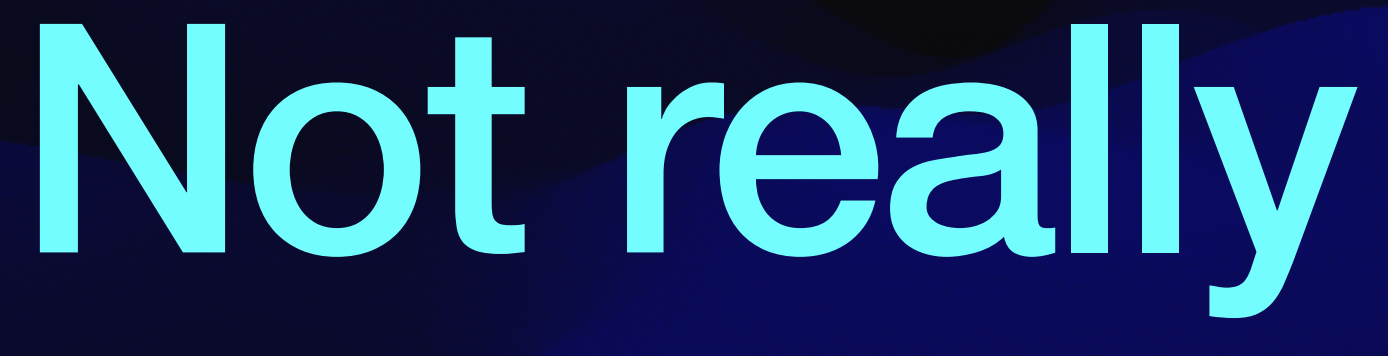

## Is Platform SSO connected to Apple Device Enrollment in any way?

No

# Can my Identity Provider push a password change?

No

## How often is the password synched?

Every 4 hours when logging in, or when the user puts in a new password at a login dialog.

## How does this work with FileVault?

## Reasonably well, as long as you've caught the password change.

# How does this work with MFA?

# It doesn't

## Does the user have to interact with PSSO to get it set up?

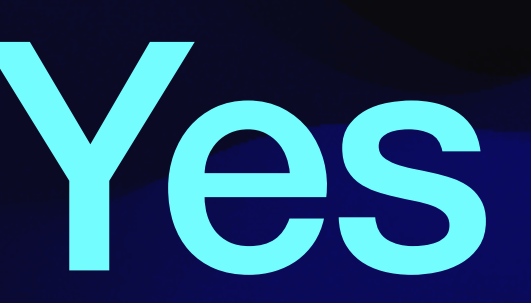

# Other questions….?

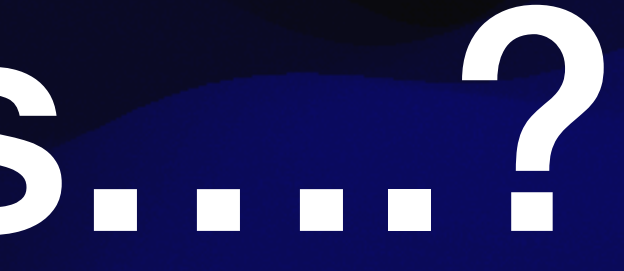

## Thanks!

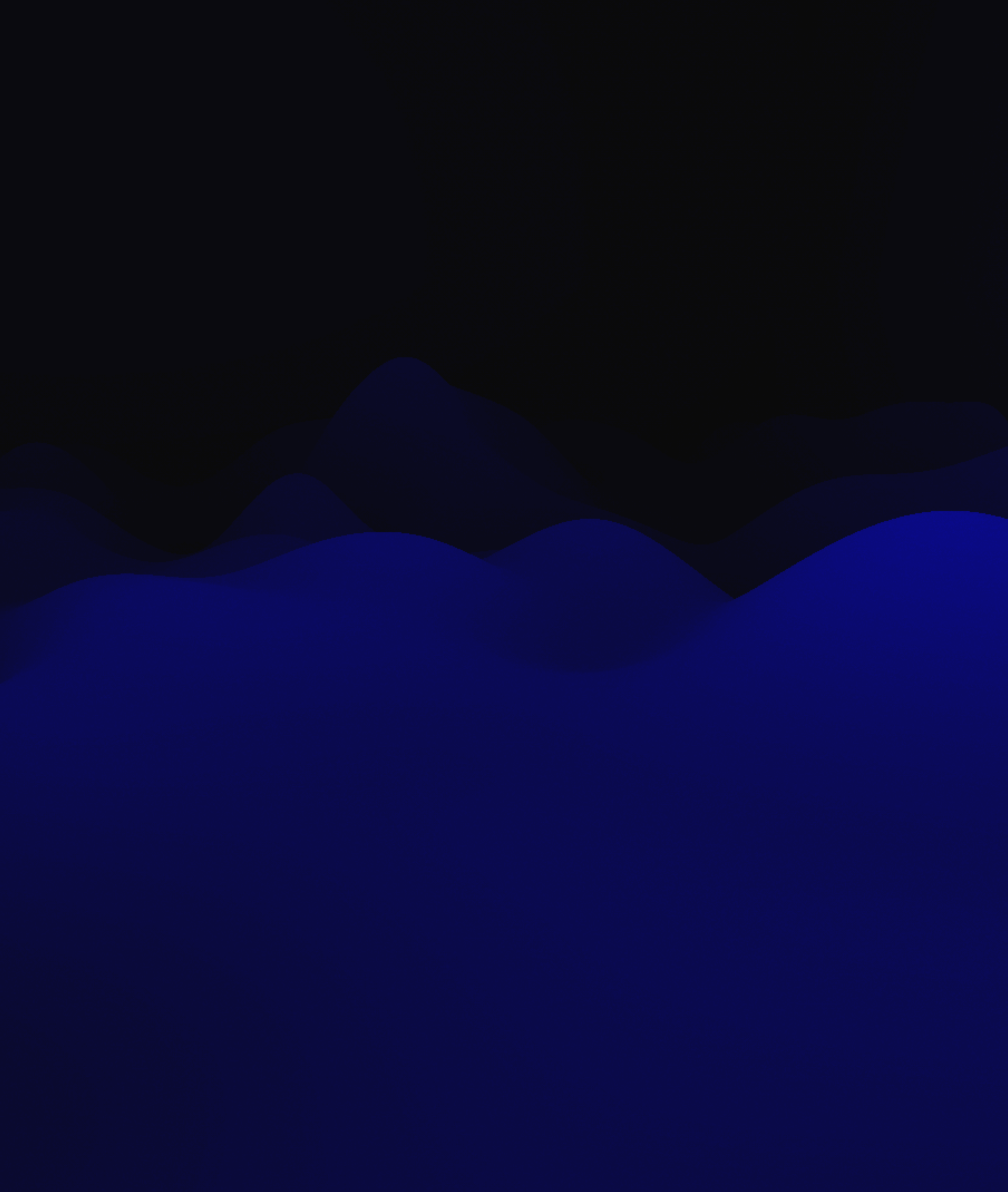